# **BoT-nLE521M**

# AT COMMAND USER MANUAL

V 1.3.2

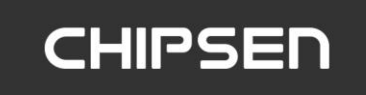

# **■ History**

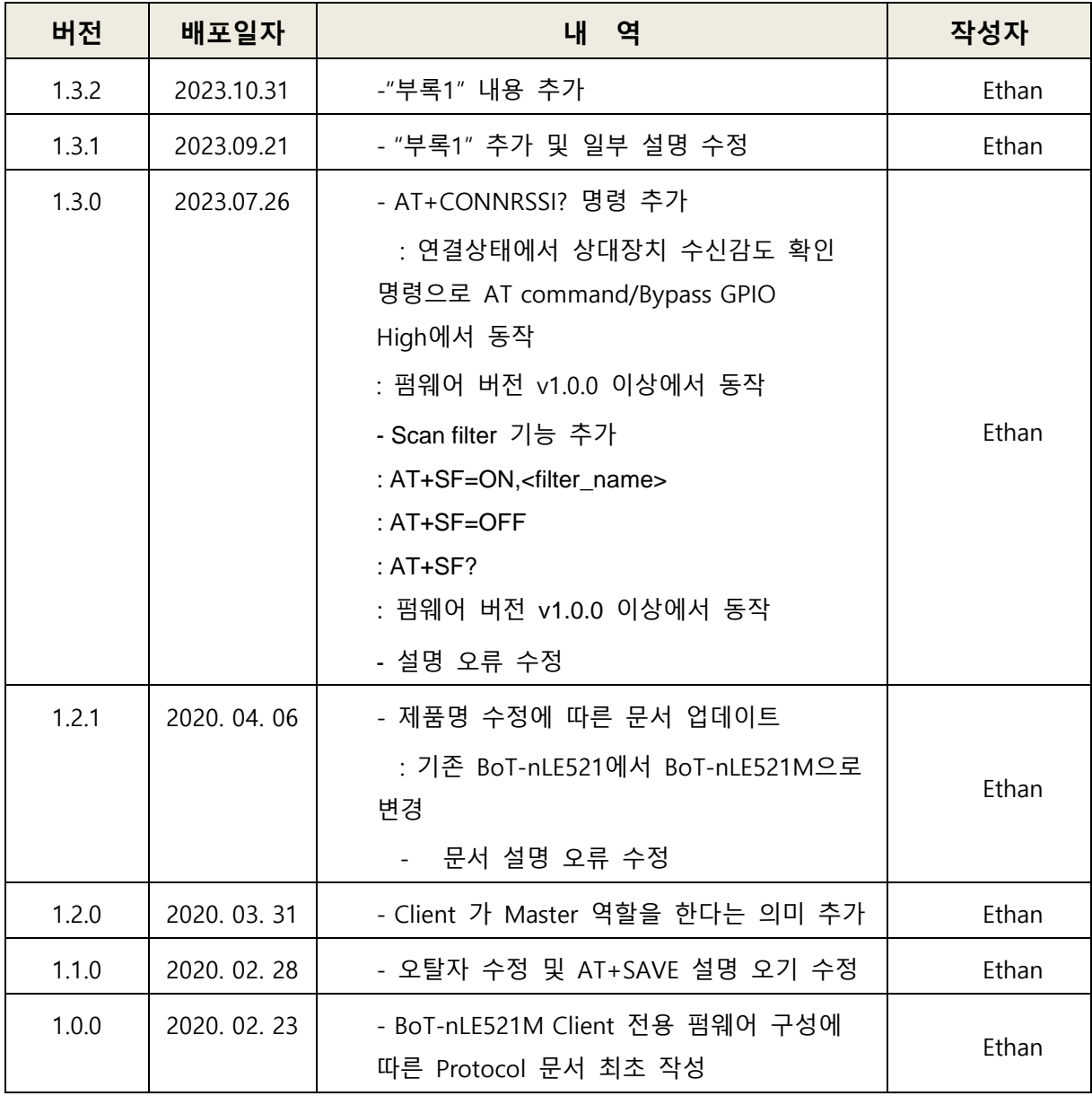

# <span id="page-2-0"></span>목차

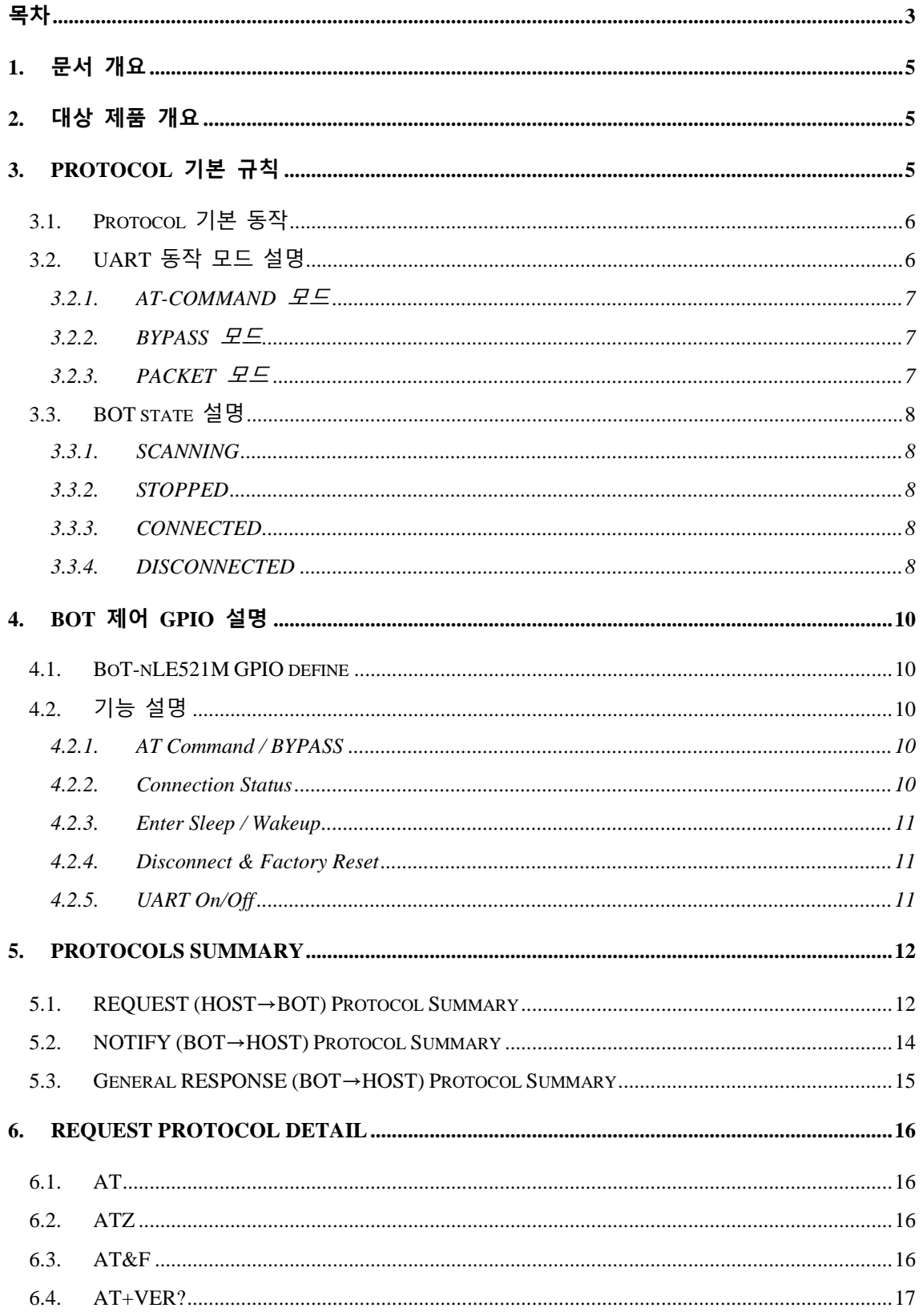

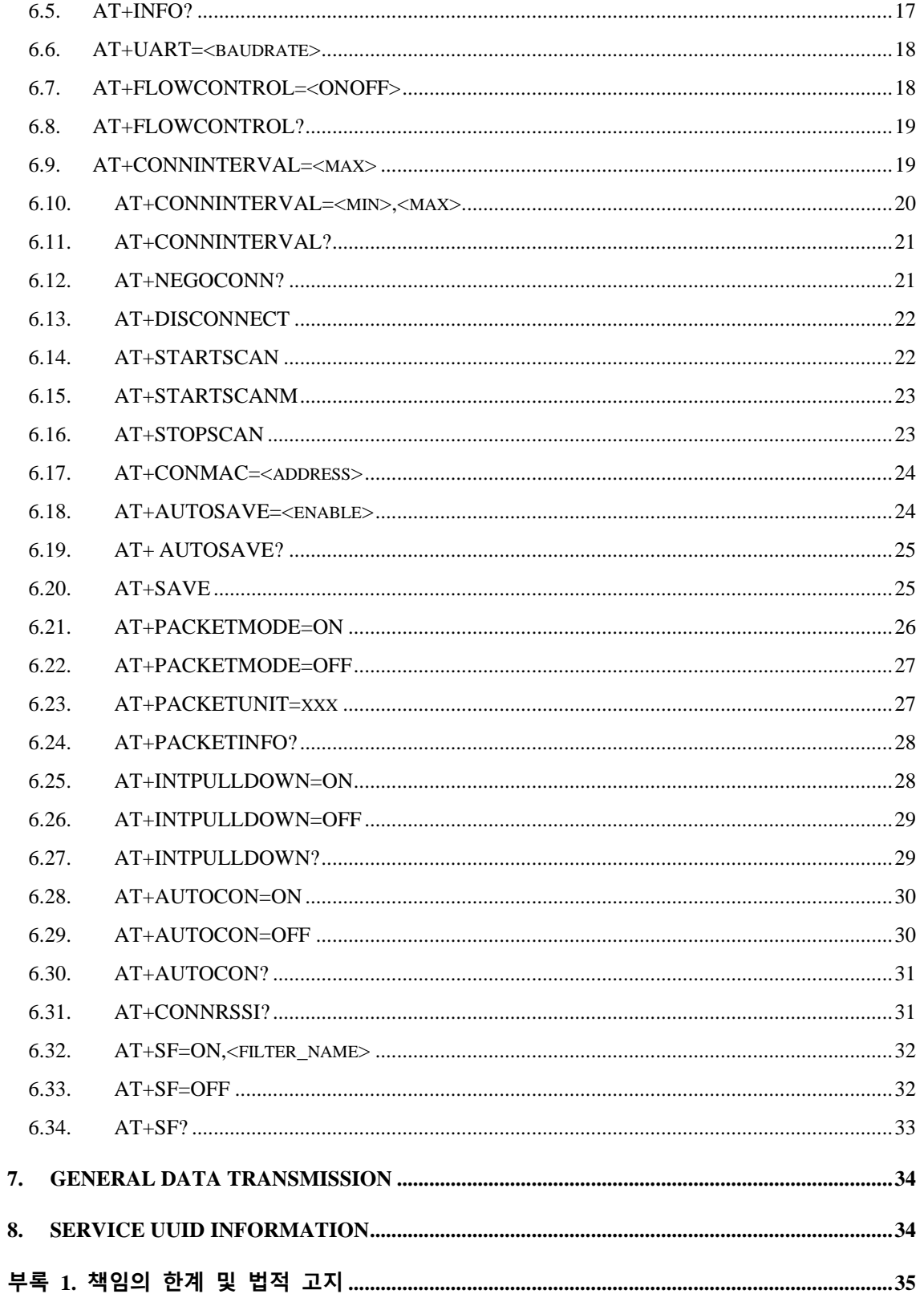

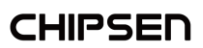

#### <span id="page-4-0"></span>**1. 문서 개요**

본 문서는 "CHIPSEN Bluetooth LE BoT-nLE521M 모듈에 탑재된 Client 전용 동작"과 (이하 "BOT"라 한다.)과 UART interface로 연결된 고객사의 MCU(이하 "HOST"라 한다.) 사이의 UART(serial port)를 통한 통신 규약을 정의한다.

#### <span id="page-4-1"></span>**2. 대상 제품 개요**

- 동작 가능 모드
	- Client : Master의 역할로서 주변의 Server 모드 Remote device를 검색이 가능 하고, BOT에서 사용중인 Service와 UUID를 가진 Server 장치에 대하여 연결이 가능하다
- 통신 방식 모드
	- **Normal Phy** : Bluetooth Low Energy를 지원하는 일반적인 장치와 무선 통신이 가능하다. (단 Long Range Phy는 지원하지 않는다.)
- 인증 정보
	- **KC** with **EMC**
	- **CE RED\_DOC with ROHS**
	- **FCC**
	- **TELEC**
	- **Bluetooth SIG (QDID : 139090)**

# <span id="page-4-2"></span>**3. Protocol 기본 규칙**

- HOST와 BOT 상호간 데이터 송/수신은 UART(serial port) 인터페이스를 기반으로 한다.
- UART(serial port) 기본 세팅값
	- Baud rate : 9600bps
	- Data bit : 8
	- Parity bit : none
	- Stop bit : 1
	- Flow Control:off (\*\*하드웨어 설계 사전 확인 필요)
	- 위 사항은 기본 설정값이며, 변경을 위해서는 AT command [\(AT+UART=xxxx\)](#page-17-0)를 이용하여 수정 사용하도록 한다. 만약 기본 설정값 변경을 원할 경우 BOT 펌 웨어에 대한 수정 및 공정 변경이 필요하므로 반드시 사전 협의 되어야 한다
- Communication direction
	- REQUEST (HOST→BOT): HOST에서 발생하여 BOT로 전달된다.
	- NOTIFY(BOT → HOST) : BOT 에서 발생하여 HOST으로 전달되는 메시지로, BOT의 기본적인 상태를 알려준다.
	- RESPONSE(BOT → HOST) : BOT에서 발생하여 HOST로 전달되는 메시지로, REQUEST에 대한 응답이다.
- Communication rule

모든 프로토콜은 ascii 값의 조합으로 구성되며 **CR(Carriage Return, 0x0D)** 을 통해 Command의 끝을 알린다.

Ex) REQUEST – 현재 장치 버전: AT+VER?

| Command     | $AT+VER?$ |      |      |      |      |      |      |      |
|-------------|-----------|------|------|------|------|------|------|------|
| Command set |           |      |      |      |      | R    |      |      |
| Ascii set   | 0x41      | 0x54 | 0x2B | 0x56 | 0x45 | 0x52 | 0x3F | 0x0D |

Ex) NOTIFY – 전원 인가 된 후 준비 완료 된 경우: +READY

| Command     | +READY |      |      |      |      |      |      |
|-------------|--------|------|------|------|------|------|------|
| Command set |        | R    |      |      |      |      | СR   |
| Ascii set   | 0x2B   | 0x52 | 0x45 | 0x41 | 0x44 | 0x59 | 0x0D |

Ex) RESPONSE – REQUEST에 대한 동작 실패 : +ERROR

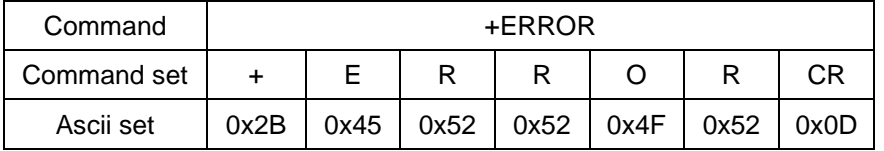

#### <span id="page-5-0"></span>**3.1. Protocol 기본 동작**

 BOT는 HOST로부터 REQUEST를 수신 후 대응되는 RESPONSE를 전송한다. HOST는 기본적으로 +OK 또는 +ERROR의 RESPONSE을 기대할 수 있고, REQUEST에 해당하는 특정 RESPONSE를 수신할 수 있다.

#### <span id="page-5-1"></span>**3.2. UART 동작 모드 설명**

BOT는 UART로 전달되는 HOST의 DATA에 대해 상대 장치와 연결되지 않았을 경

**CHIPSEN** 

우의 AT-COMMAND와 상대 장치와 연결되었을 경우인 BYPASS 모드 및 PACKET 모드의 세가지 모드를 지원한다.

 BOT가 동작 중 고속/연속적인 데이터 발생이 이루어지는 경우 블루투스 무선 품 질, 성능 및 사용환경에 의하여 데이터의 누락을 포함한 오류가 발생할 수 있다. 이러한 경우 ㈜칩센으로 사용환경 및 테스트 환경에 대한 정보를 제공하고, 기술 지원을 요청하여 BOT의 설정 최적화를 통한 문제 해결 방안을 검토하여야 한다. (기술지원문의 : [s1@chipsen.com](mailto:s1@chipsen.com) )

#### <span id="page-6-0"></span>**3.2.1. AT-COMMAND 모드**

- HOST에서 BOT의 장치 설정을 변경 하거나, BOT가 특정 동작을 하도록 명령 을 할 수 있는데, 이 상태를 AT-COMMAND 모드라고 한다.
- BOT는 Remote device와 연결이 이루어 지지 않을 경우 항상 AT-COMMAND 모드를 유지한다.
- Remote device와 연결된 상태에서 장치의 설정을 읽거나 특정 동작을 하도록 하기 위해서는 AT Command/BYPASS 포트를 High로 유지할 경우 AT-COMMAND 모드로 동작한다.
- 이 문서의 대부분은 AT-COMMAND 모드에서 사용 가능한 명령어를 설명하고 있다.

#### <span id="page-6-1"></span>**3.2.2. BYPASS 모드**

- BOT가 Remote device와 연결되어 HOST에서 발생한 DATA를 Remote device 로 전달이 가능한데, 이 상태를 BYPASS 모드라고 한다.
- BOT는 HOST에서 발생한 DATA를 Remote device로 전달을 할 때 HOST의 DATA를 최대한 즉시 전달하는 형태로 이를 BYPASS 모드라고 한다.
- BYPASS 모드 상태에서는 BOT의 장치 설정을 바꾸거나, 특정 동작을 수행하 는 것은 불가능하고, AT Command/BYPASS 포트를 High로 유지하여 AT command 모드로 전환 시 일부 설정 값을 읽거나 연결을 종료하는 동작은 가 능하다.
- BYPASS 모드에서 HOST에서 발생한 DATA는 사용 환경의 블루투스 무선 품 질 또는 UART로 데이터가 전달되는 속도(Baudrate)에 의하여 분할 전송 또는 지연 전송이 이루어질 수 있다.

#### <span id="page-6-2"></span>**3.2.3. PACKET 모드**

- BOT가 HOST에서 발생한 DATA를 Remote device로 전달을 할 때 일정한 사 이즈의 데이터로 지정하여 HOST에서 DATA를 전송가능한 모드를 지원하며 이를 PACKET 모드라고 한다.

**CHIPSEN** 

- PACKET 모드 상태에서는 BOT의 장치 설정을 바꾸거나, 특정 동작을 수행하 는 것은 불가능하고, AT command GPIO설정을 통해 일부 설정 값을 읽거나 연결을 종료하는 동작은 가능하다.
- PACKET 모드에서 HOST에서 발생한 DATA의 전송 size는 변경이 가능하며, 이 범위는 1~128(bytes) 범위로 설정이 가능하고, 수신된 데이터 size가 설정 된 전송 size와 같을 경우 전송이 가능하다.
	- 단, Remote device에서 설정된 size의 데이터 수신이 가능해야 한다.

#### <span id="page-7-0"></span>**3.3. BOT state 설명**

 BOT state는 Remote device와 연결 상태 및 UART 동작 모드("**1.3. UART 동작 모 드**" 참조)에 따라 **ADVERTISING, STANDBY, SCANNING, STOPPED, CONNECTED, DISCONNECTED**로 나뉜다.

#### <span id="page-7-1"></span>**3.3.1. SCANNING**

- BOT 전원 인가 후 특정 명령을 이용하여(AT+STARTSCAN 명령 참조) Remote Server device를 검색하는 경우 SCANNING 에 해당한다.
- SCANNING 상태일 경우 UART 동작 모드는 언제나 AT-COMMAND 모드로 동작한다.

#### <span id="page-7-2"></span>**3.3.2. STOPPED**

- BOT가 SCANNING 동작을 하지 않고 있는 경우 STOPPED에 해당한다.
- STOPPED 상태일 경우 UART 동작 모드는 언제나 AT-COMMAND 모드로 동 작한다.

#### <span id="page-7-3"></span>**3.3.3. CONNECTED**

- Remote device와 이미 연결이 이루어져 있는 경우에 해당한다.
- 이때 HOST에서 발생한 데이터는 AT Command/BYPASS 포트를 Low로 유지 하는 경우 모두 Remote device로 전달되고, High로 유지하는 경우 AT command를 통하여 BOT의 일부 설정값을 읽거나 특정 동작을 할 수 있다.

#### <span id="page-7-4"></span>**3.3.4. DISCONNECTED**

- Remote device와 연결이 끊어진 경우에 해당한다.
- 이때에는 설정된 ROLE에 따라 Server일 경우 ADVERTISING 상태로 자동 전

환되고, Client일 경우 사용자의 REQEUST를 기다린다.

# <span id="page-9-0"></span>**4. BOT 제어 GPIO 설명**

HOST에서 BOT의 상태 또는 컨트롤을 쉽게 하게 하기 위해 5개의 GPIO를 별도로 할 당한다

#### <span id="page-9-1"></span>**4.1. BoT-nLE521M GPIO define**

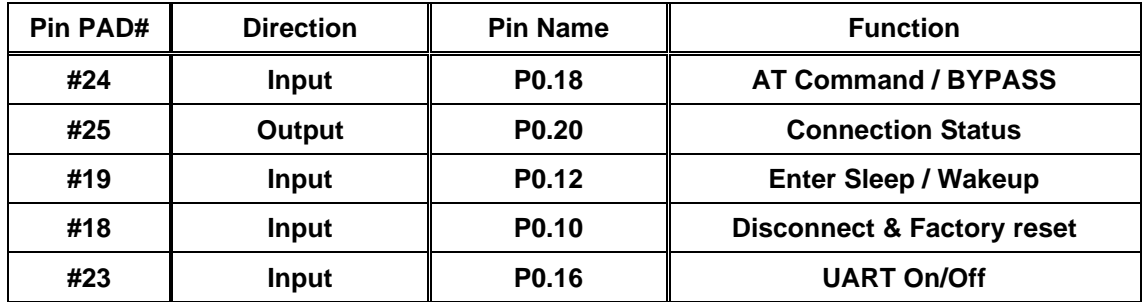

#### <span id="page-9-2"></span>**4.2. 기능 설명**

#### <span id="page-9-3"></span>**4.2.1. AT Command / BYPASS**

CONNECTED 상태에서 High(Rising Edge) 유지 시 AT COMMAND 모드로 동작 하며, Low(Falling Edge) 유지 시 사용자의 설정에 따라 BYPASS 모드(Default mode) 또는 PACKET 모드로 동작한다. 단, CONNECTED 상태에서 AT COMMAND로 아래 의 일부 동작 명령과 조회 명령의 수행이 가능하다. 각각의 자세한 내용은 해당 명 령 Protocol을 참조한다.

[ATZ](#page-15-4) [AT&F](#page-15-3)

[AT+DISCONNECT](#page-21-0)

[AT+VER?](#page-16-0)

[AT+INFO?](#page-16-1)

[AT+FLOWCONTROL?](#page-18-0) [AT+CONNINTERVAL?](#page-20-0)

[AT+NEGOCONN?](#page-20-1)

[AT+AUTOSAVE?](#page-24-0)

#### <span id="page-9-4"></span>**4.2.2. Connection Status**

상대 Client 장치와 Connected 상태일 때 High를 유지한다. 상대 Client 장치와 Disconnected 상태일 때 Low를 유지한다. .

#### <span id="page-10-0"></span>**4.2.3. Enter Sleep / Wakeup**

High Level(Rising Edge) 이 감지되면 저전력 모드로 진입이 되며, 저전력 모드상 태에서는 Low Level (Falling Edge) 이 감지되면 Wake Up 되고 모듈이 자동으로 재 부팅한다.

\*\*저전력 동작 시 BOT 내부 pull-down 저항에 의하여 누설 전류가 발생하며, 외부에 적절한 pull-down 저항 적용 및 [AT+INTPULLDOWN](#page-27-1) 명령을 통하여 소모되는 누설 전류 변경 가능함.

#### <span id="page-10-1"></span>**4.2.4. Disconnect & Factory Reset**

High Level(Rising Edge)이 감지되었을 때 상대 장치와 연결되어 있다면 연결을 종료한다.

High Level(Rising Edge)를 4초이상 유지 시 +OK 응답 후 공장초기화 상태로 복 귀시킨다.

#### <span id="page-10-2"></span>**4.2.5. UART On/Off**

High Level(Rising Edge)이 감지되었을 때 UART를 off하여 대기 전류를 감소시킨 다.

Low Level(Falling Edge)를 감지되었을 때 UART를 on 하여 정상적인 UART 통신 이 가능하도록 한다

\*\* High Level로 UART가 off 되어 있는 상태이더라도, Remote 장치와 연결된 상 태에서 Remote에서 발생된 데이터가 감지될 경우 HOST로 해당 데이터를 자동으로 전송하며, 이때 2초 이상 Remote 장치에서 데이터가 발생되지 않을 경우 자동으로 UART를 다시 off하여 대기 전류를 감소시킨다.

\*\* 저전력 동작 시 BOT 내부 pull-down 저항에 의하여 누설 전류가 발생하며, 외부 에 적절한 pull-down 저항 적용 및 [AT+INTPULLDOWN](#page-27-1) 명령을 통하여 소모되는 누 설 전류 변경 가능함.

# <span id="page-11-0"></span>**5. Protocols Summary**

자동 저장 기능(AT+AUTOSAVE=<enable>)을 0으로 설정하지 않은 경우 메모리에 저장되는 명령에 대하여는 반드시 프로토콜상 정의된 응답을 확인하고 전원이 리셋 되어야 한다. 만약 정의된 응답을 확인하기 전에 전원이 리셋 될 경우 초기값으로 값이 저장될 수 있다

**<프로토콜을 통해 변경 설정이 가능한 초기 설정값>**

| 1. UART :                  | 2. Connection Interval: 20,40 |
|----------------------------|-------------------------------|
| : Baudrate: 9600bps        |                               |
| : Flowcontrol : <b>off</b> |                               |
| 3. Auto Connect: OFF       | 4. PACKET MODE: OFF           |
| 5. Auto save: 1(enable)    | 6. Internal pull down: ON     |
| 7. Scan filter: OFF        |                               |

#### <span id="page-11-1"></span>**5.1. REQUEST (HOST→BOT) Protocol Summary**

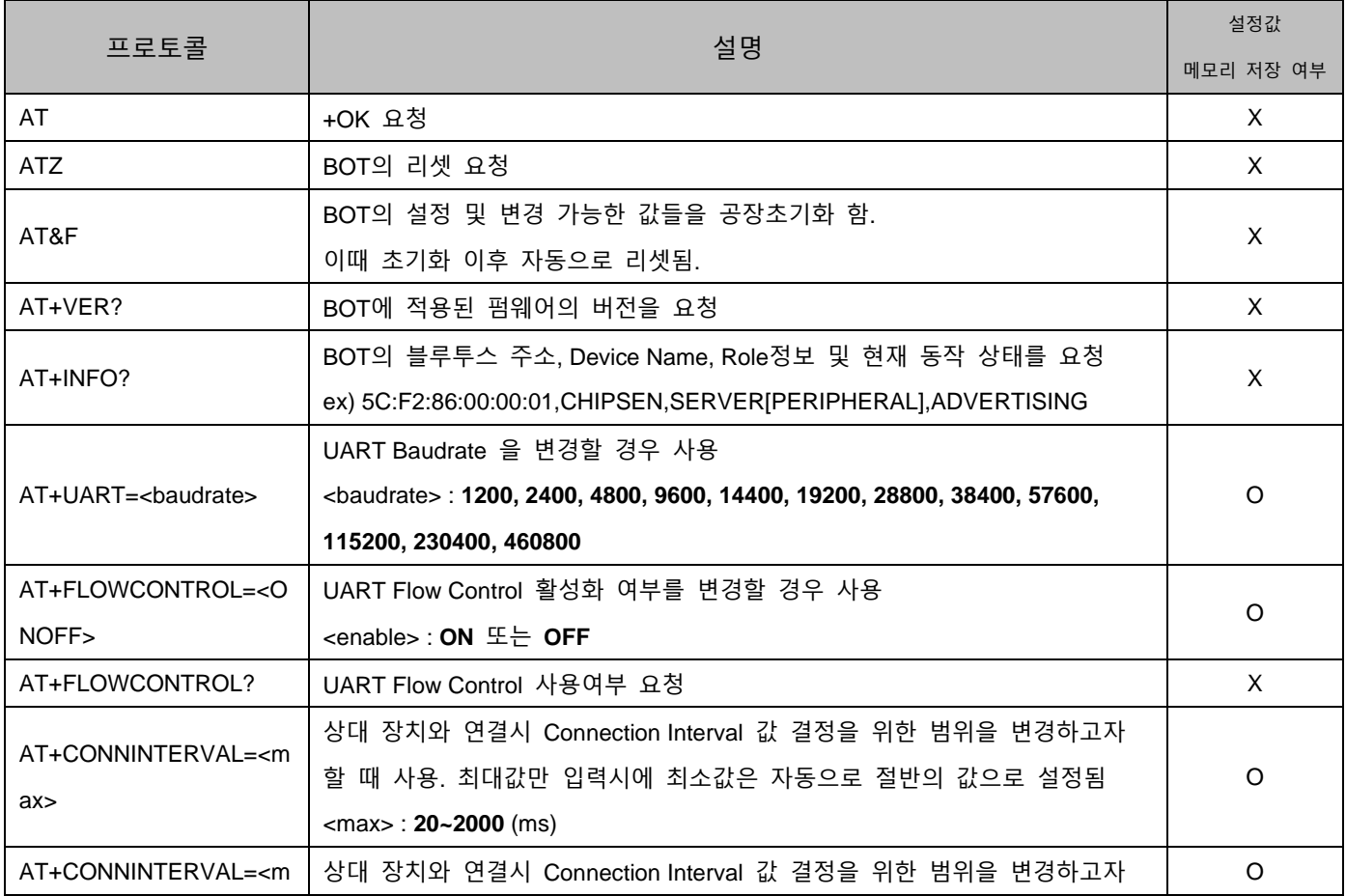

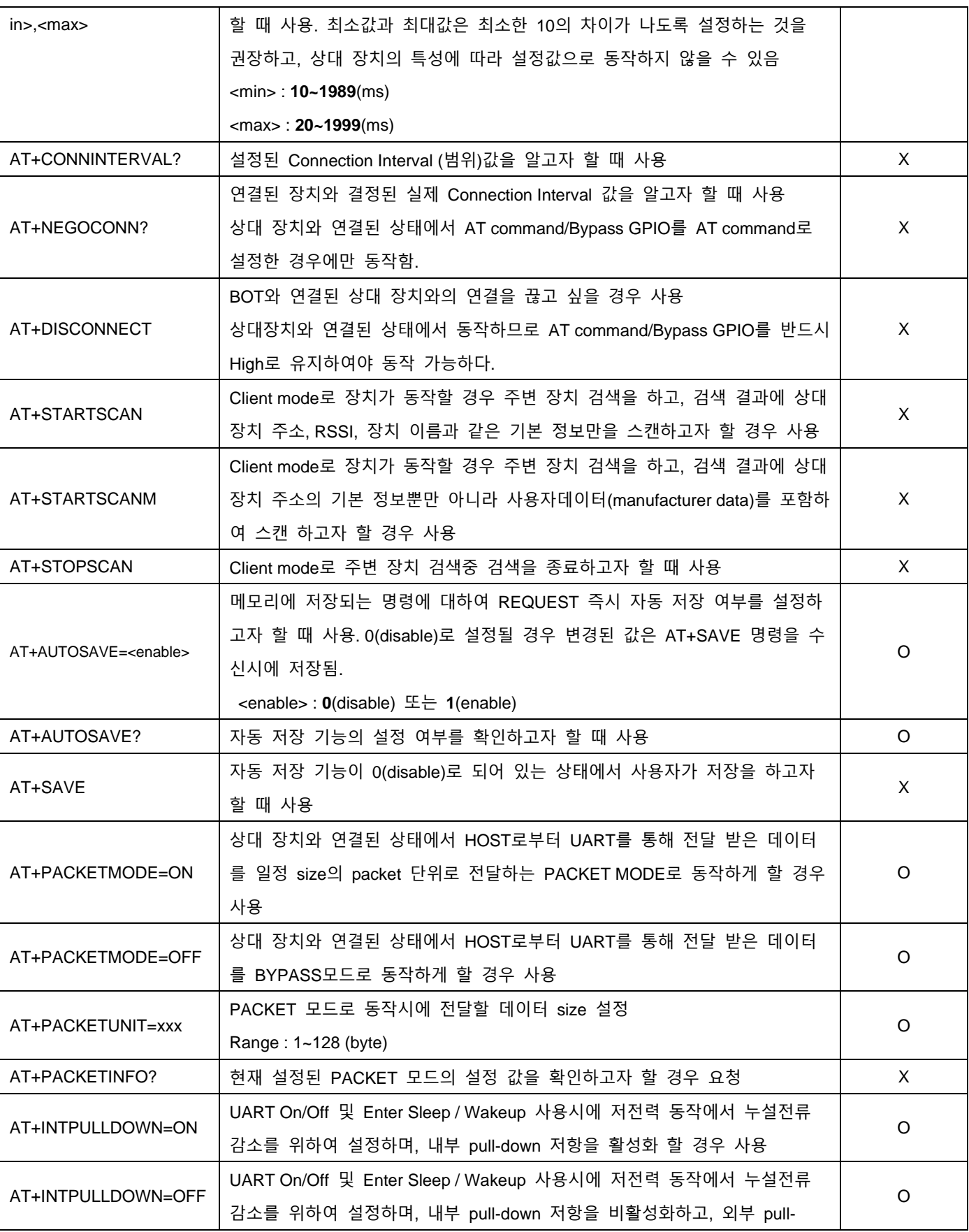

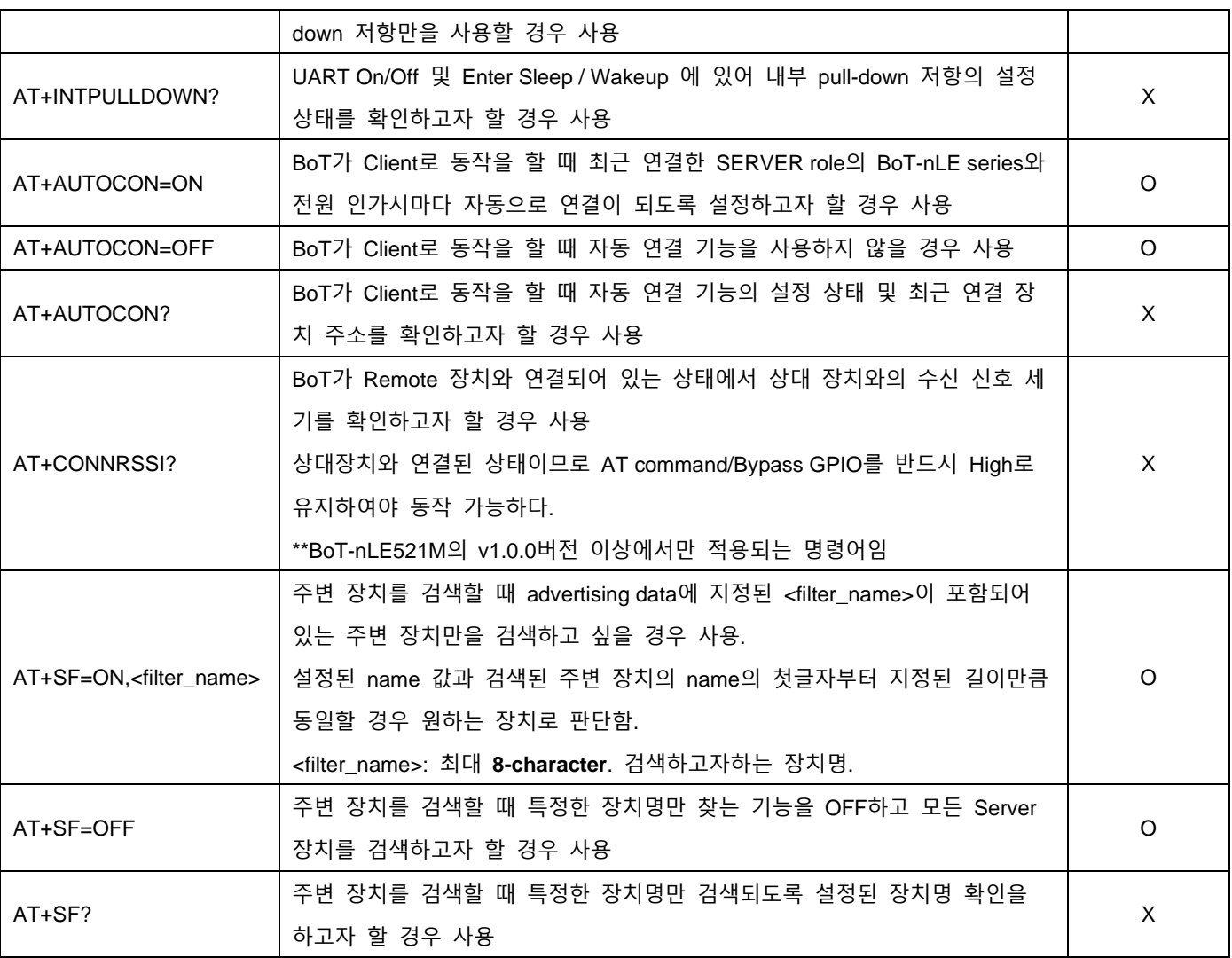

# <span id="page-13-0"></span>**5.2. NOTIFY (BOT→HOST) Protocol Summary**

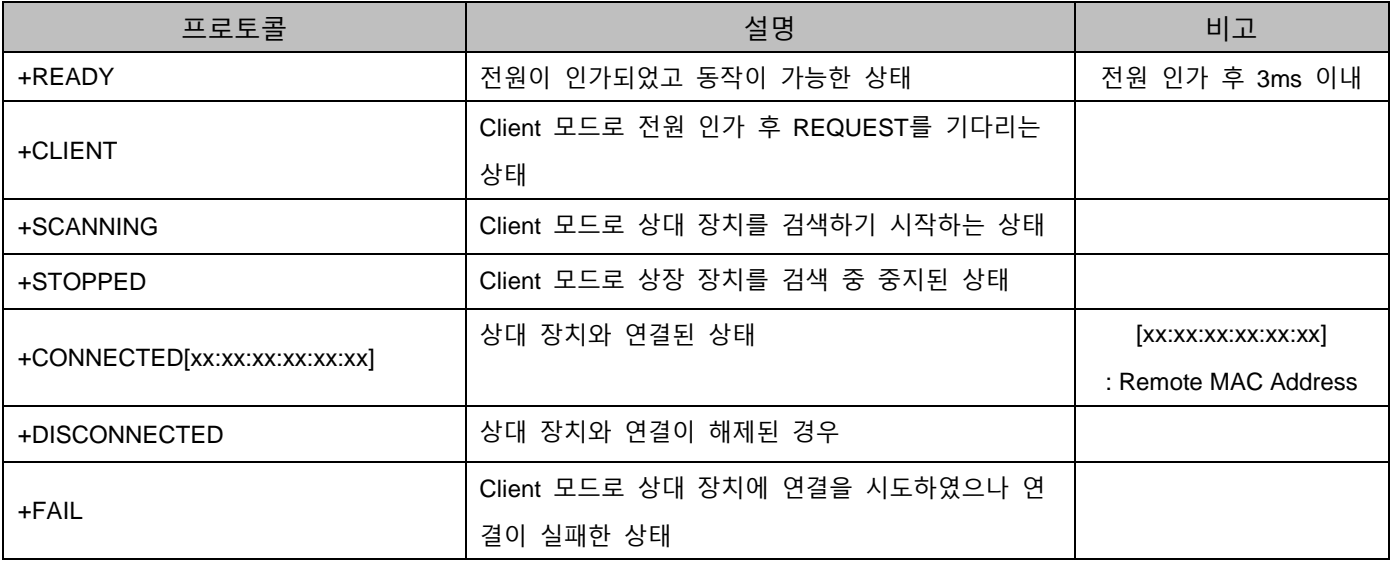

# <span id="page-14-0"></span>**5.3. General RESPONSE (BOT→HOST) Protocol Summary**

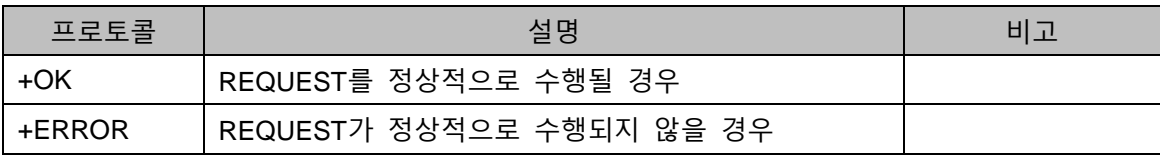

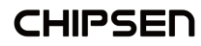

# <span id="page-15-0"></span>**6. REQUEST Protocol Detail**

## <span id="page-15-1"></span>**6.1. AT**

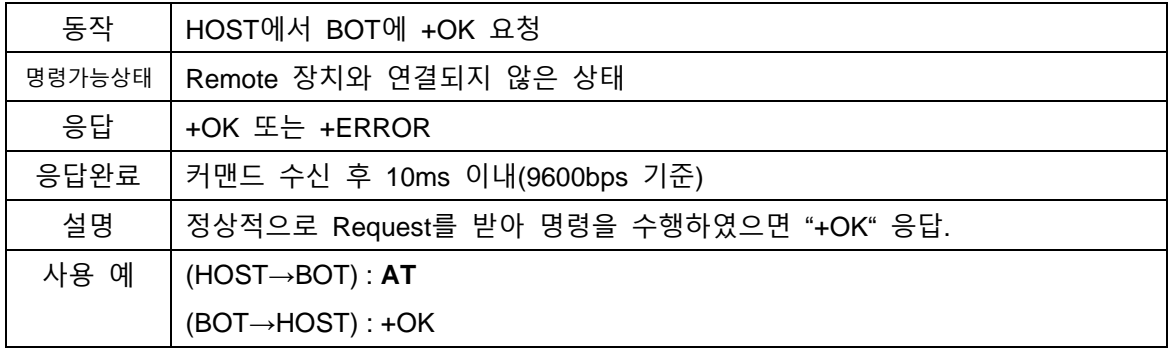

#### <span id="page-15-4"></span><span id="page-15-2"></span>**6.2. ATZ**

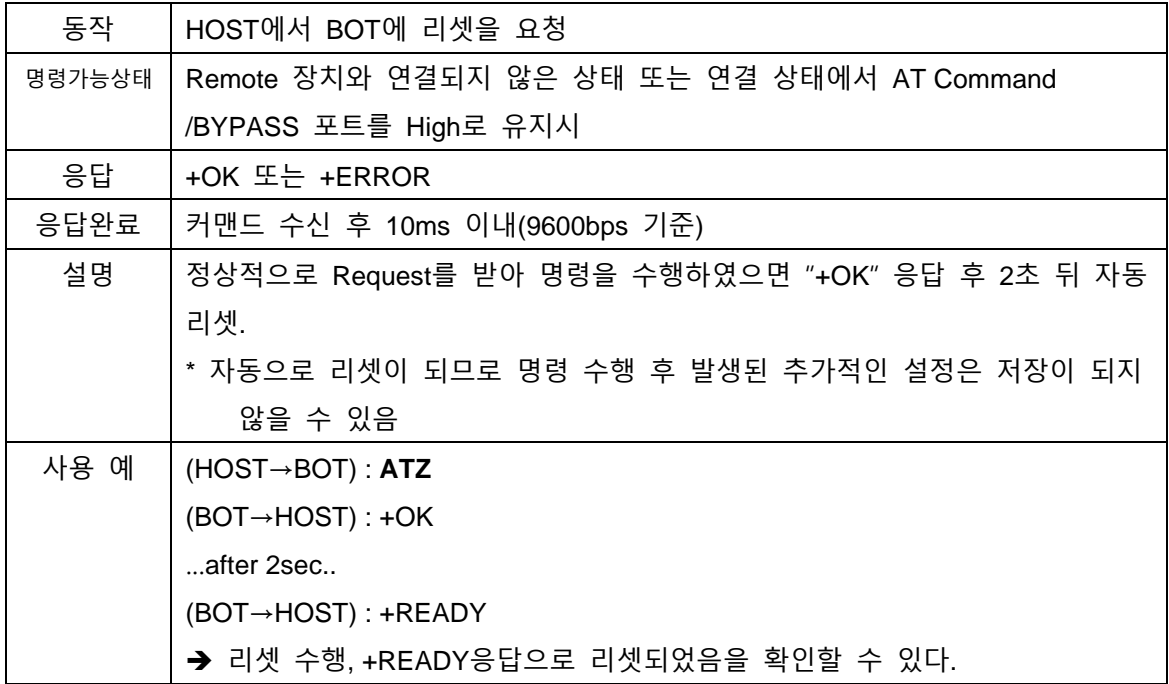

# <span id="page-15-3"></span>**6.3. AT&F**

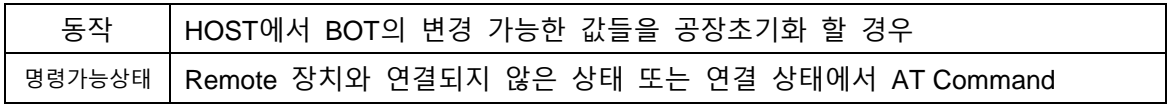

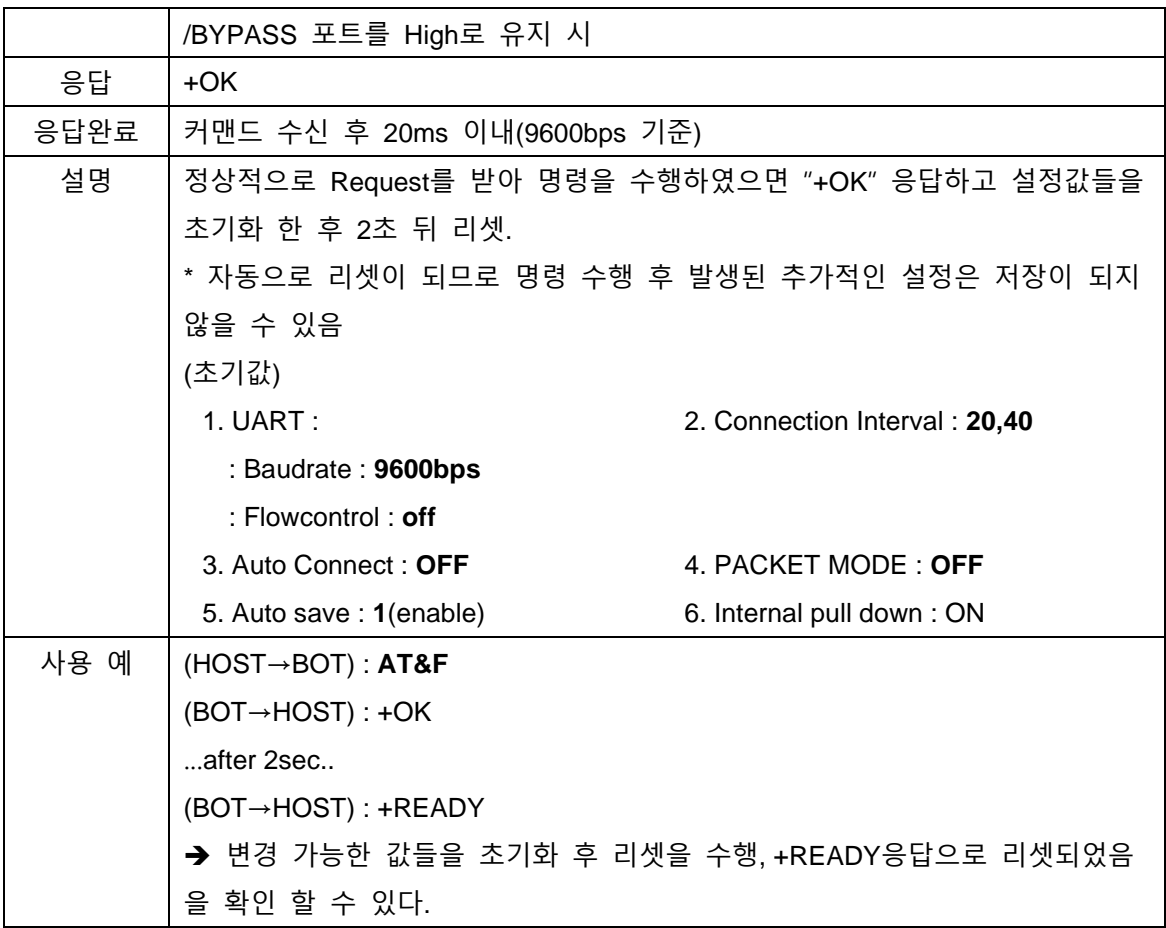

#### <span id="page-16-0"></span>**6.4. AT+VER?**

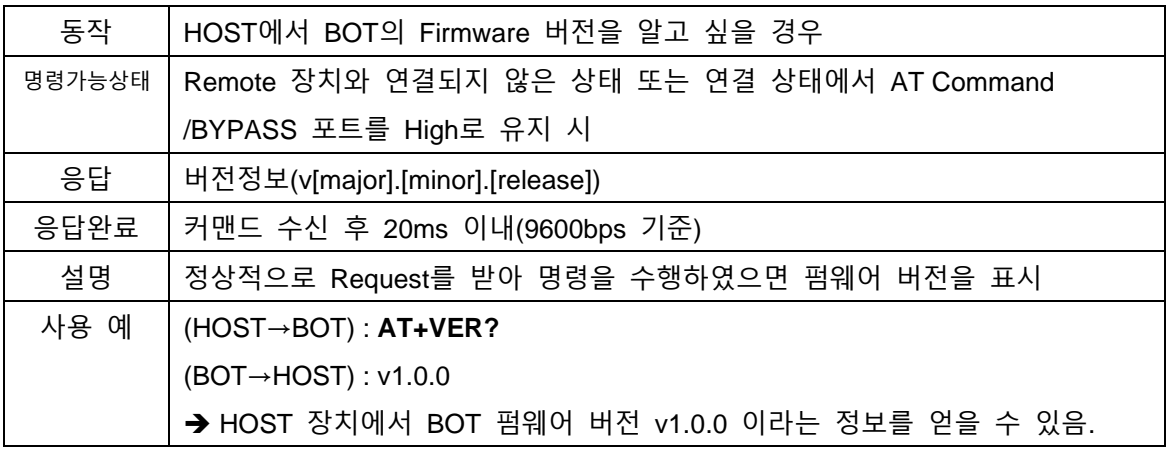

# <span id="page-16-1"></span>**6.5. AT+INFO?**

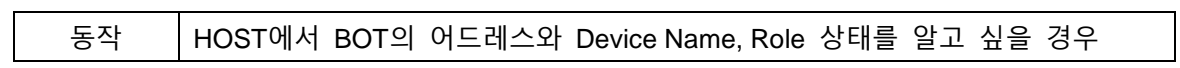

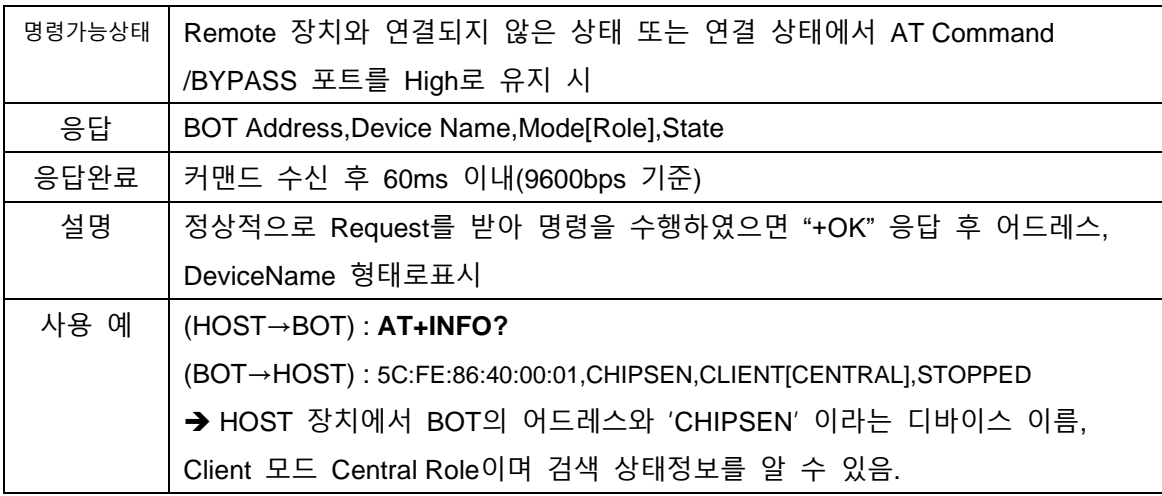

# <span id="page-17-0"></span>**6.6. AT+UART=<baudrate>**

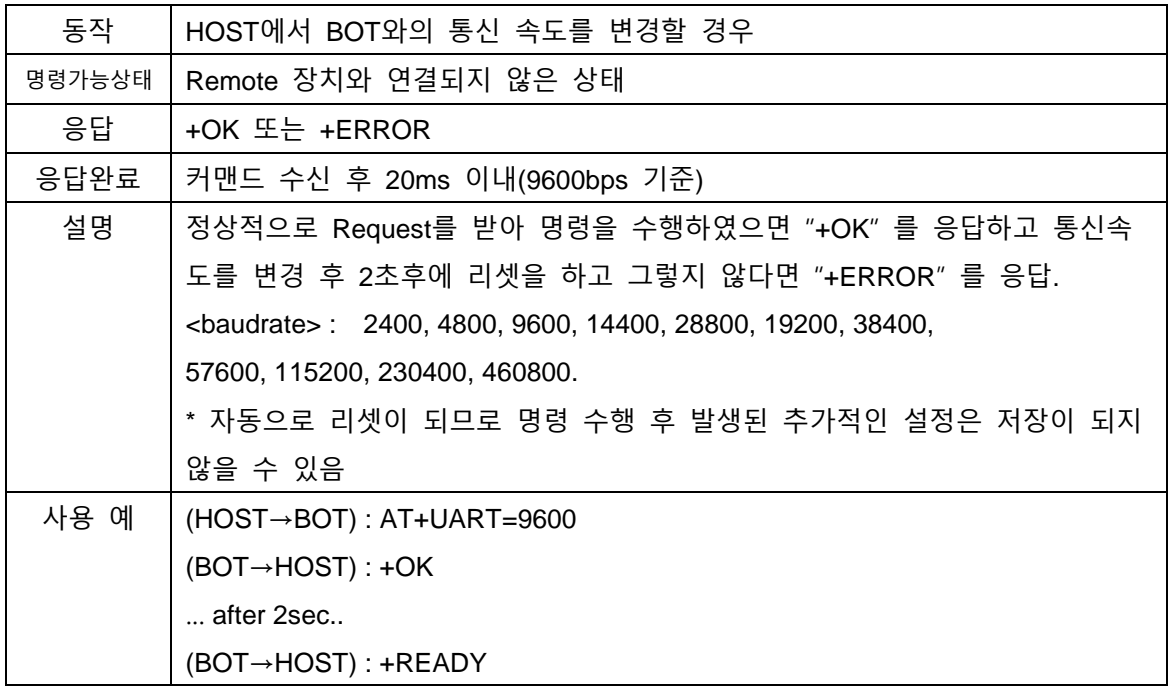

#### <span id="page-17-1"></span>**6.7. AT+FLOWCONTROL=<ONOFF>**

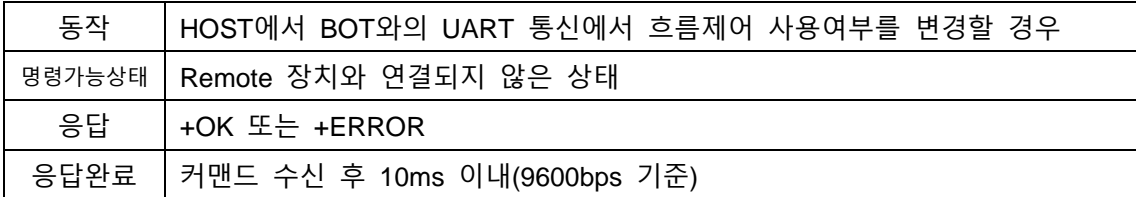

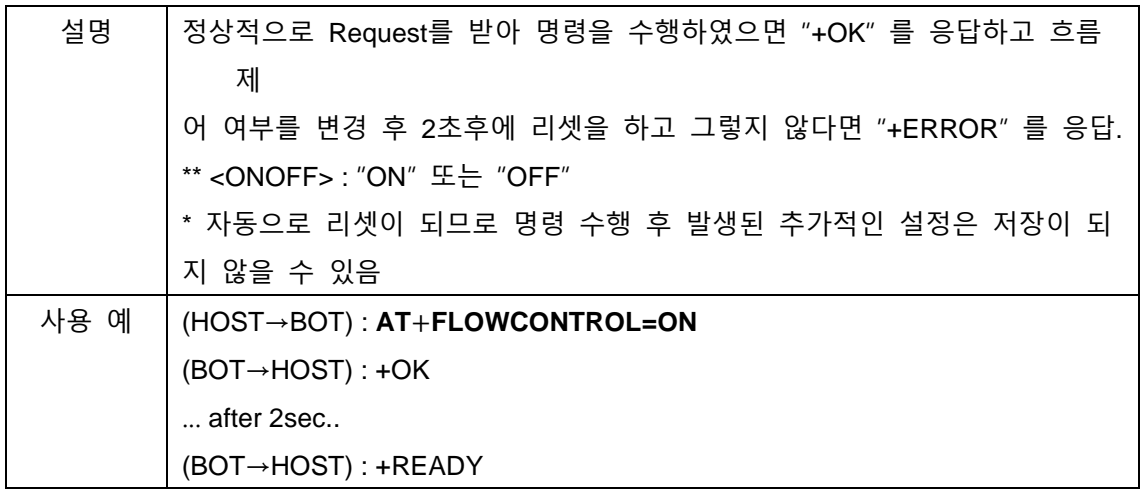

#### <span id="page-18-0"></span>**6.8. AT+FLOWCONTROL?**

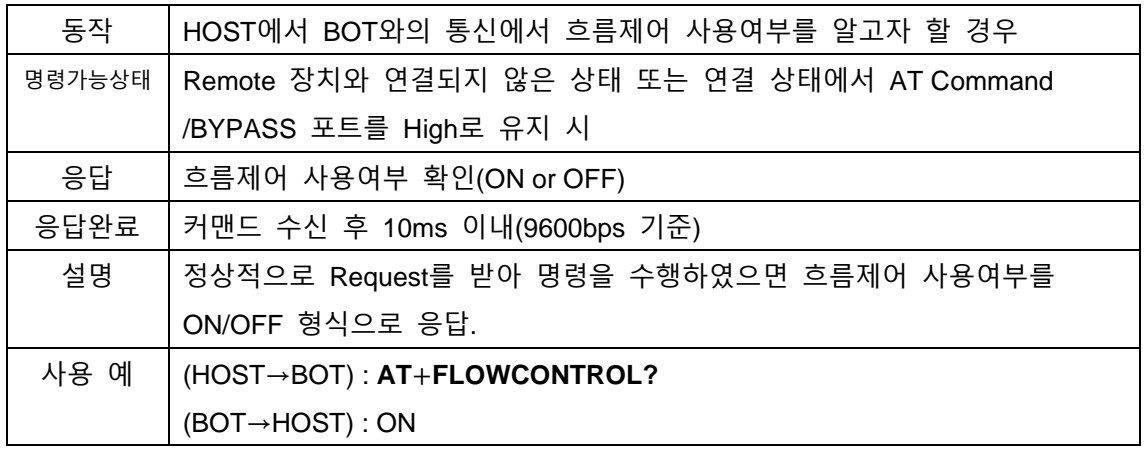

#### <span id="page-18-1"></span>**6.9. AT+CONNINTERVAL=<max>**

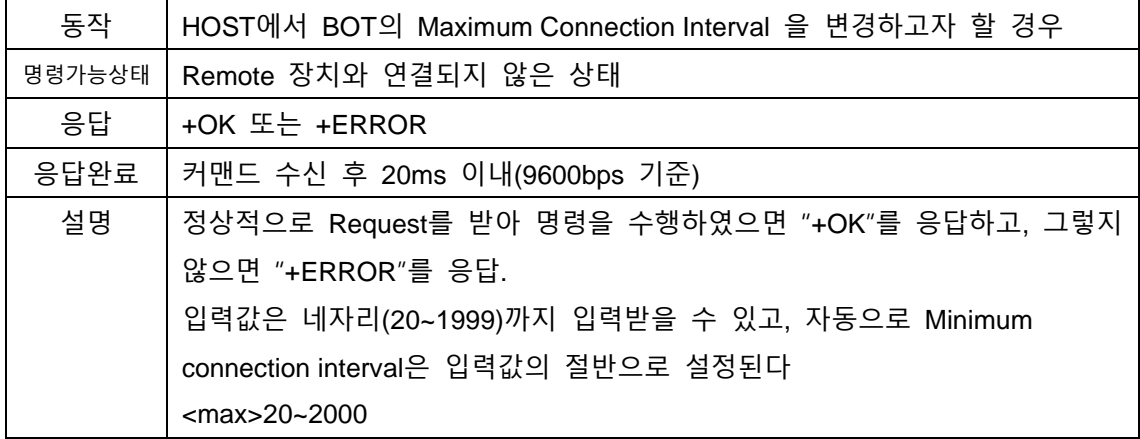

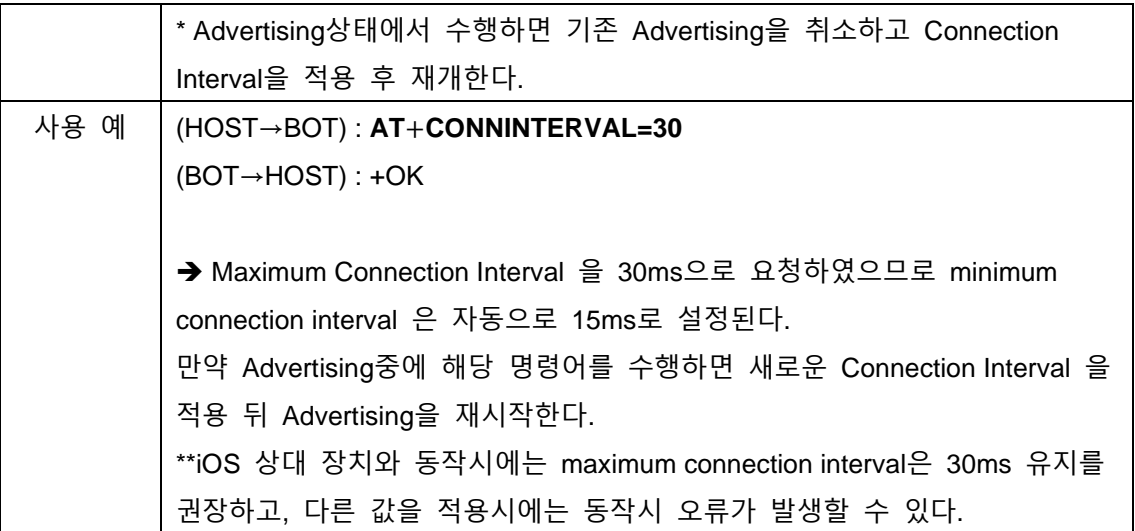

# <span id="page-19-0"></span>**6.10.AT+CONNINTERVAL=<min>,<max>**

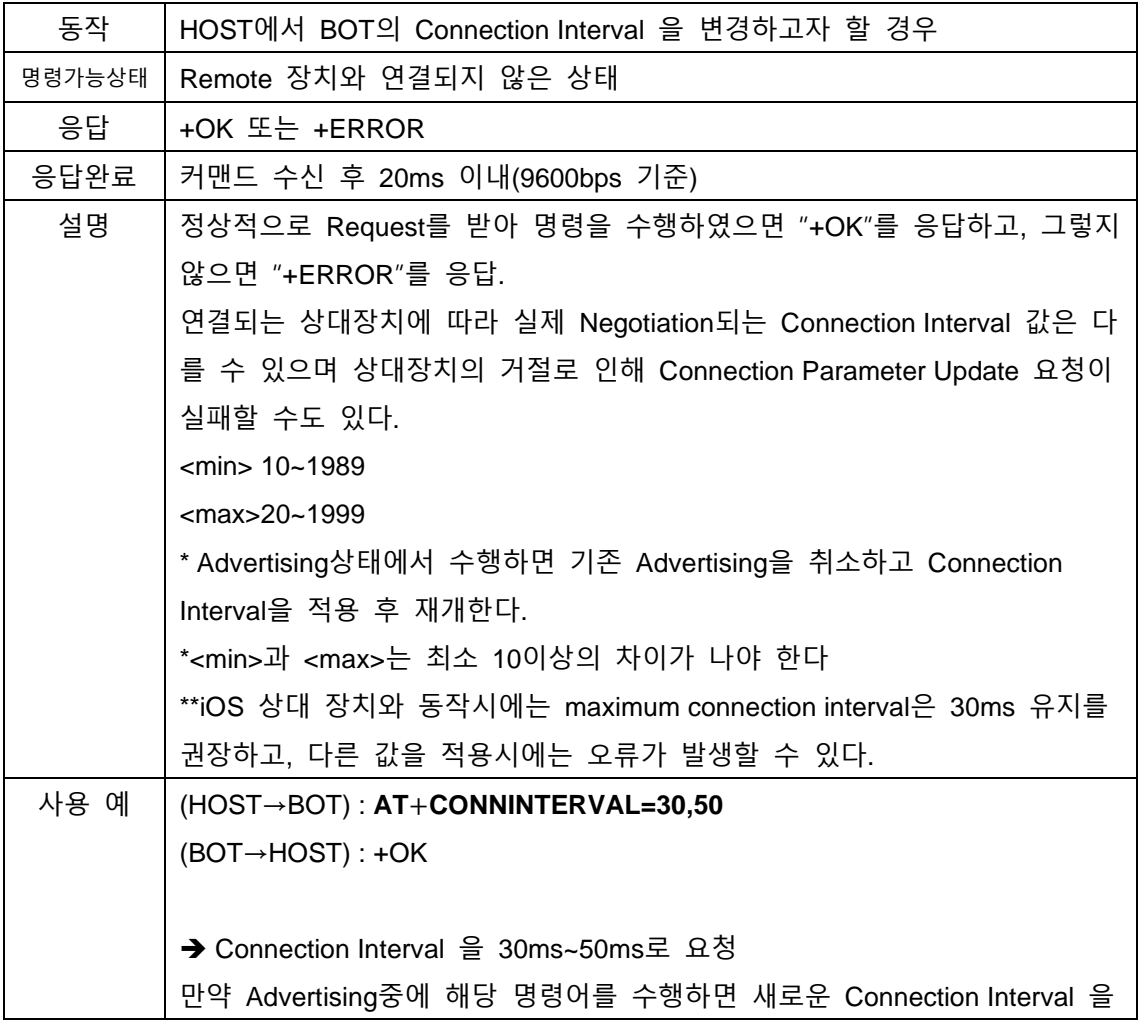

적용 뒤 Advertising을 재시작한다.

#### <span id="page-20-0"></span>**6.11.AT+CONNINTERVAL?**

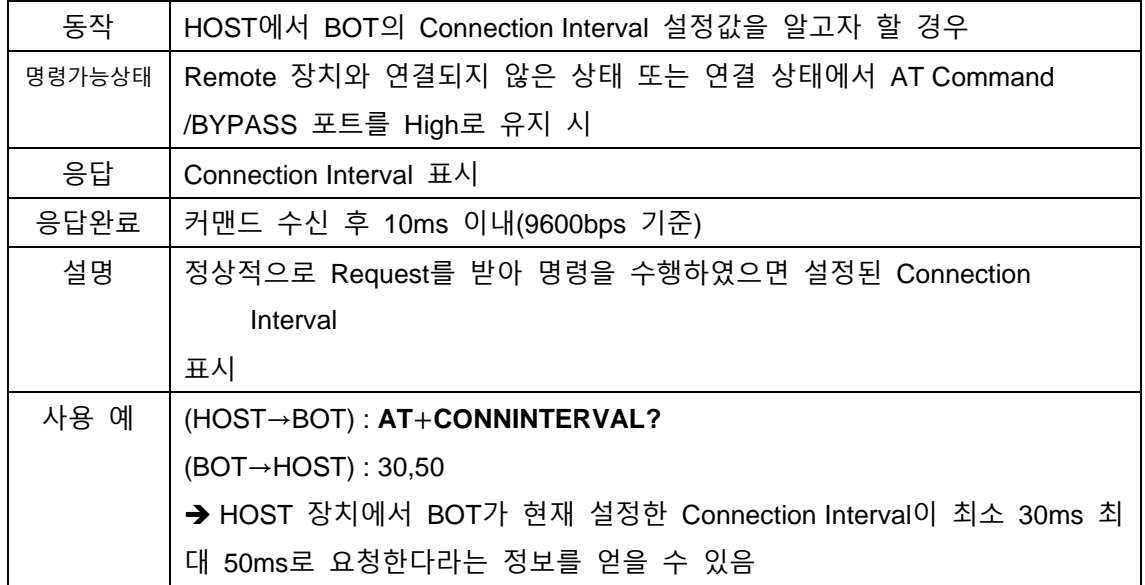

#### <span id="page-20-1"></span>**6.12.AT+NEGOCONN?**

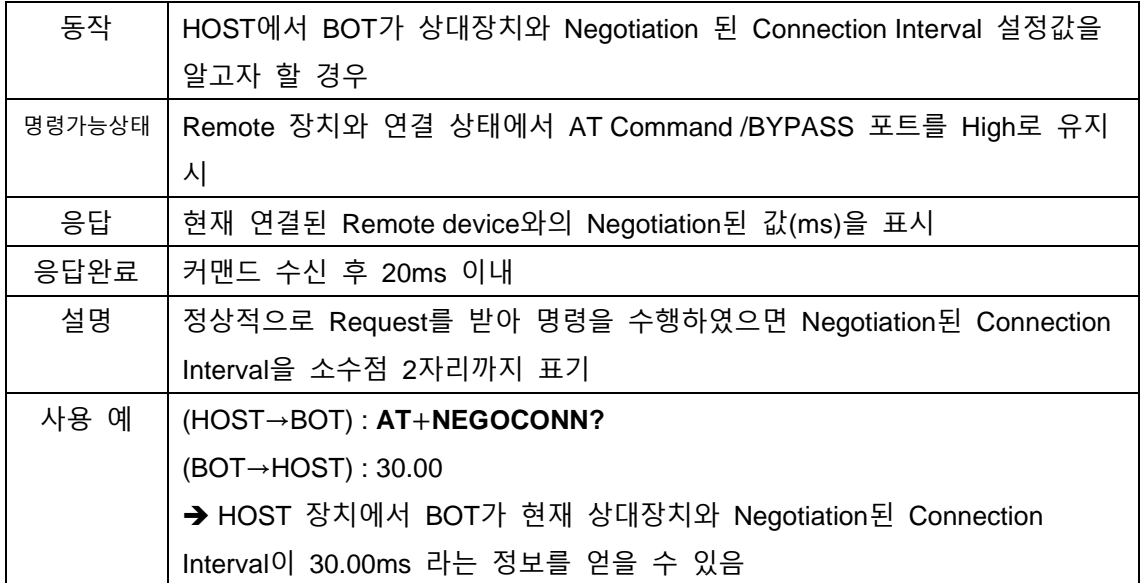

#### <span id="page-21-0"></span>**6.13.AT+DISCONNECT**

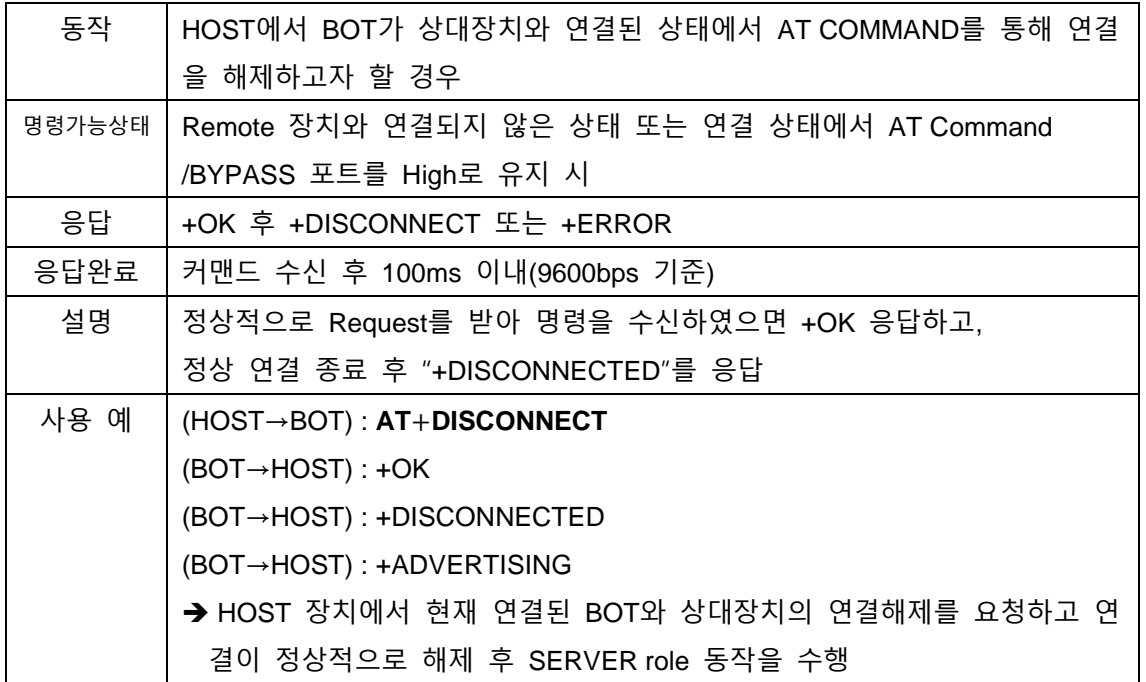

#### <span id="page-21-1"></span>**6.14.AT+STARTSCAN**

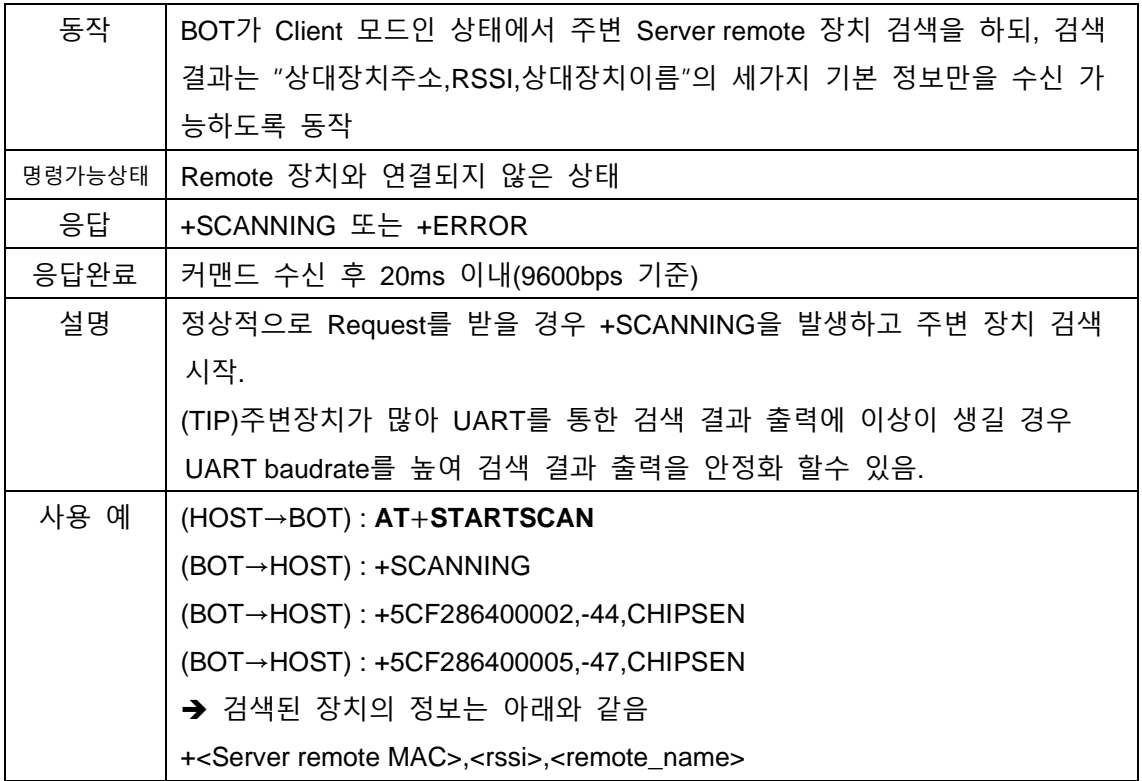

**CHIPSEN** 

#### <span id="page-22-0"></span>**6.15.AT+STARTSCANM**

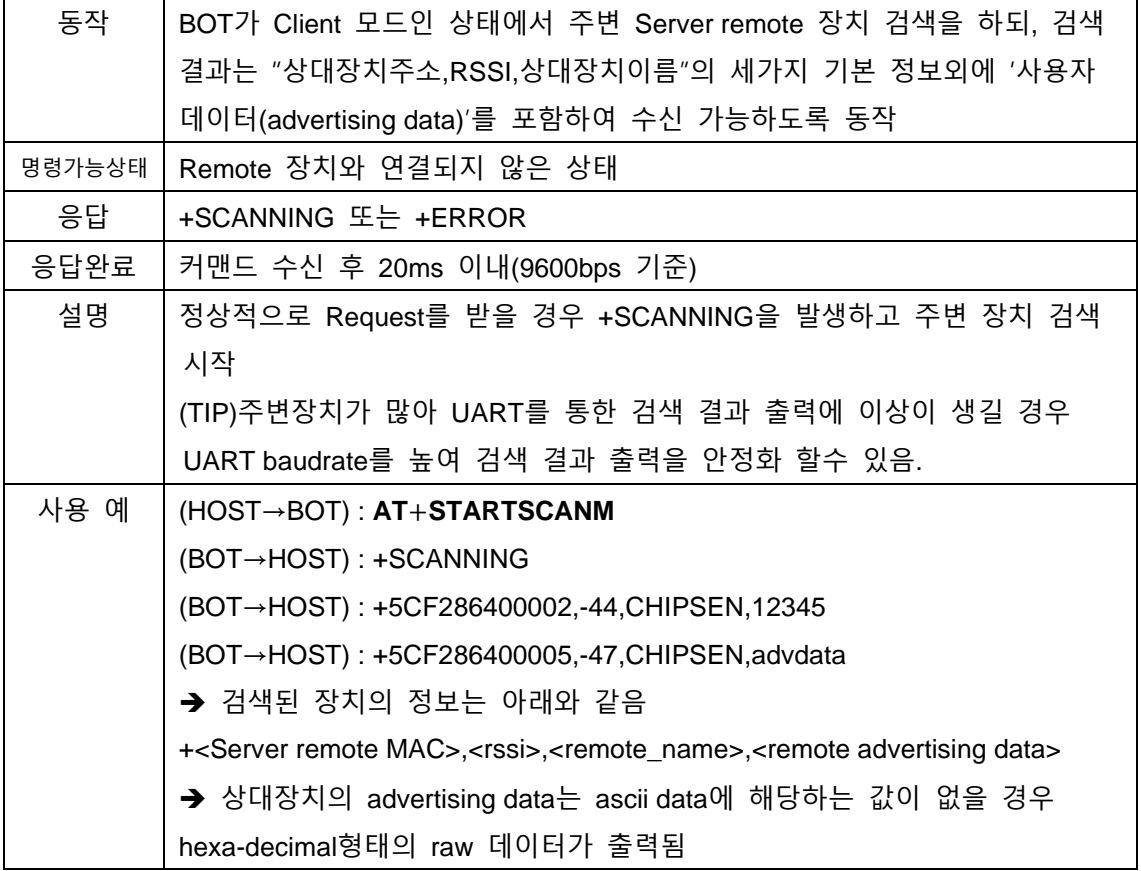

#### <span id="page-22-1"></span>**6.16.AT+STOPSCAN**

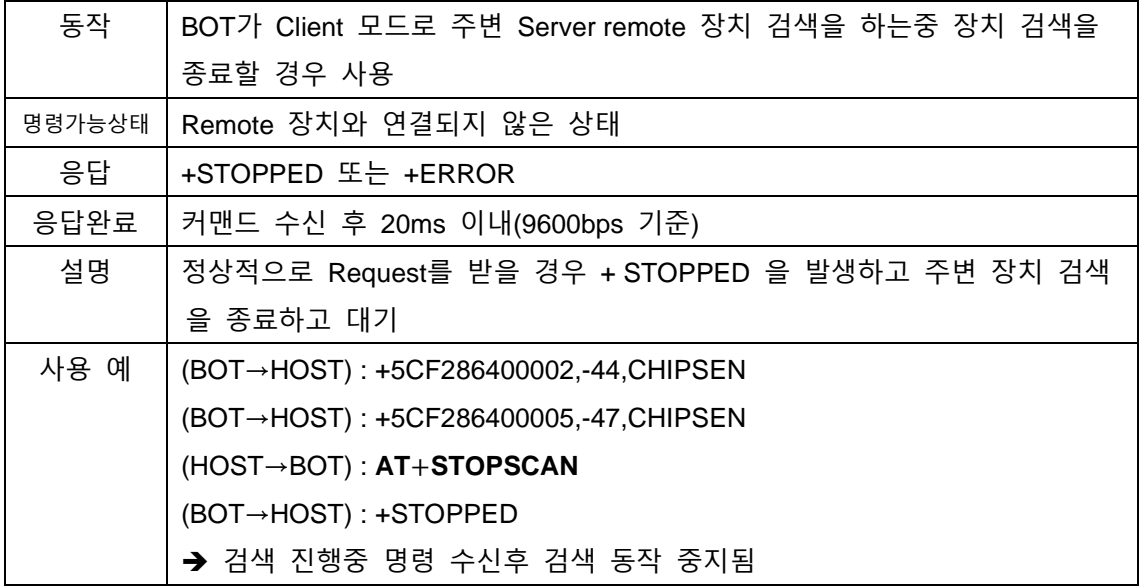

BoT-nLE521M

#### <span id="page-23-0"></span>**6.17.AT+CONMAC=<address>**

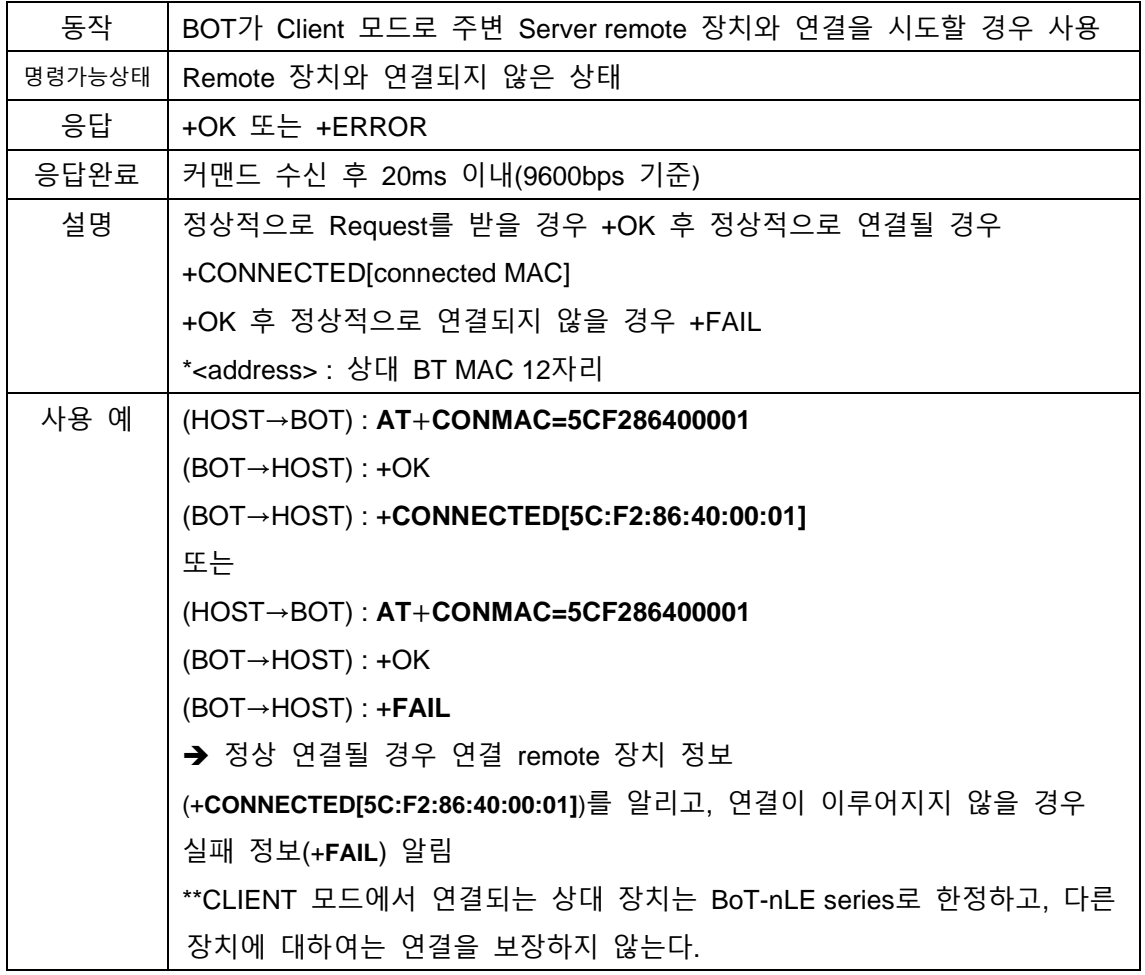

#### <span id="page-23-1"></span>**6.18.AT+AUTOSAVE=<enable>**

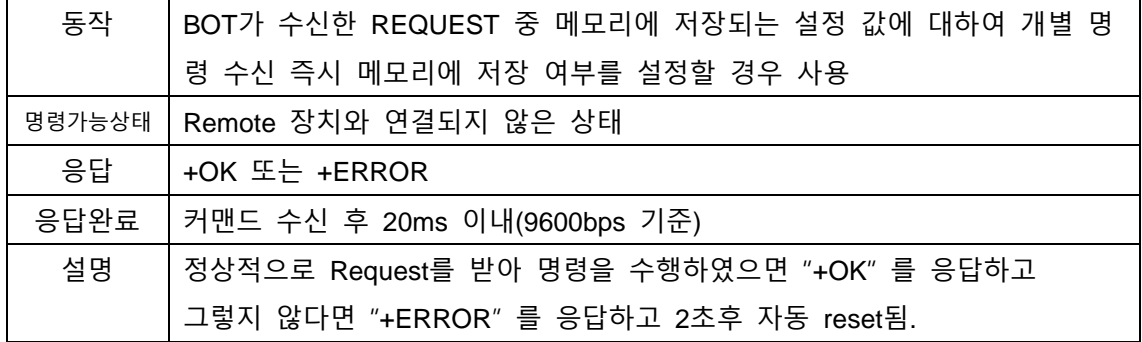

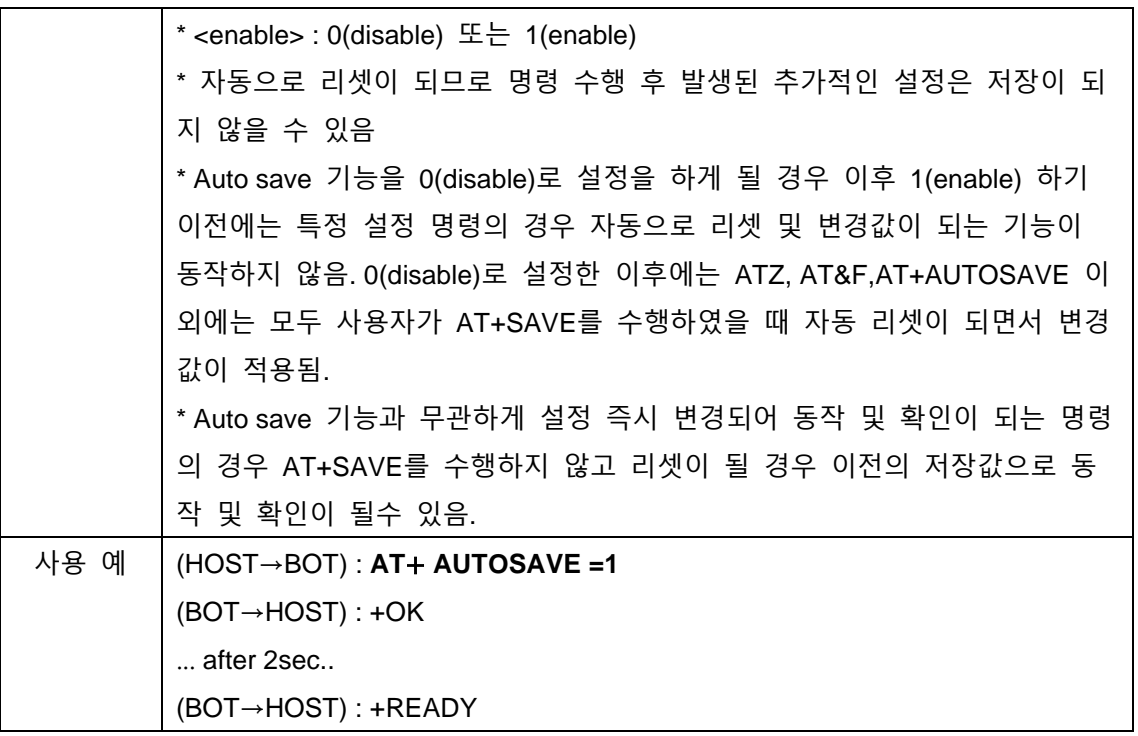

# <span id="page-24-0"></span>**6.19.AT+ AUTOSAVE?**

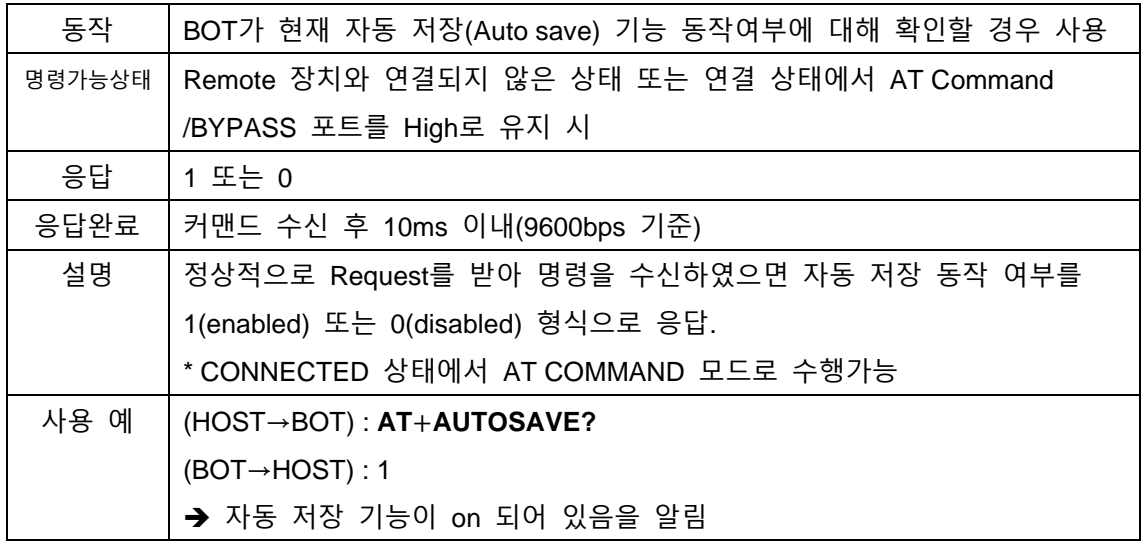

#### <span id="page-24-1"></span>**6.20.AT+SAVE**

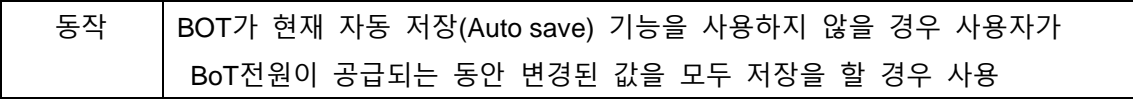

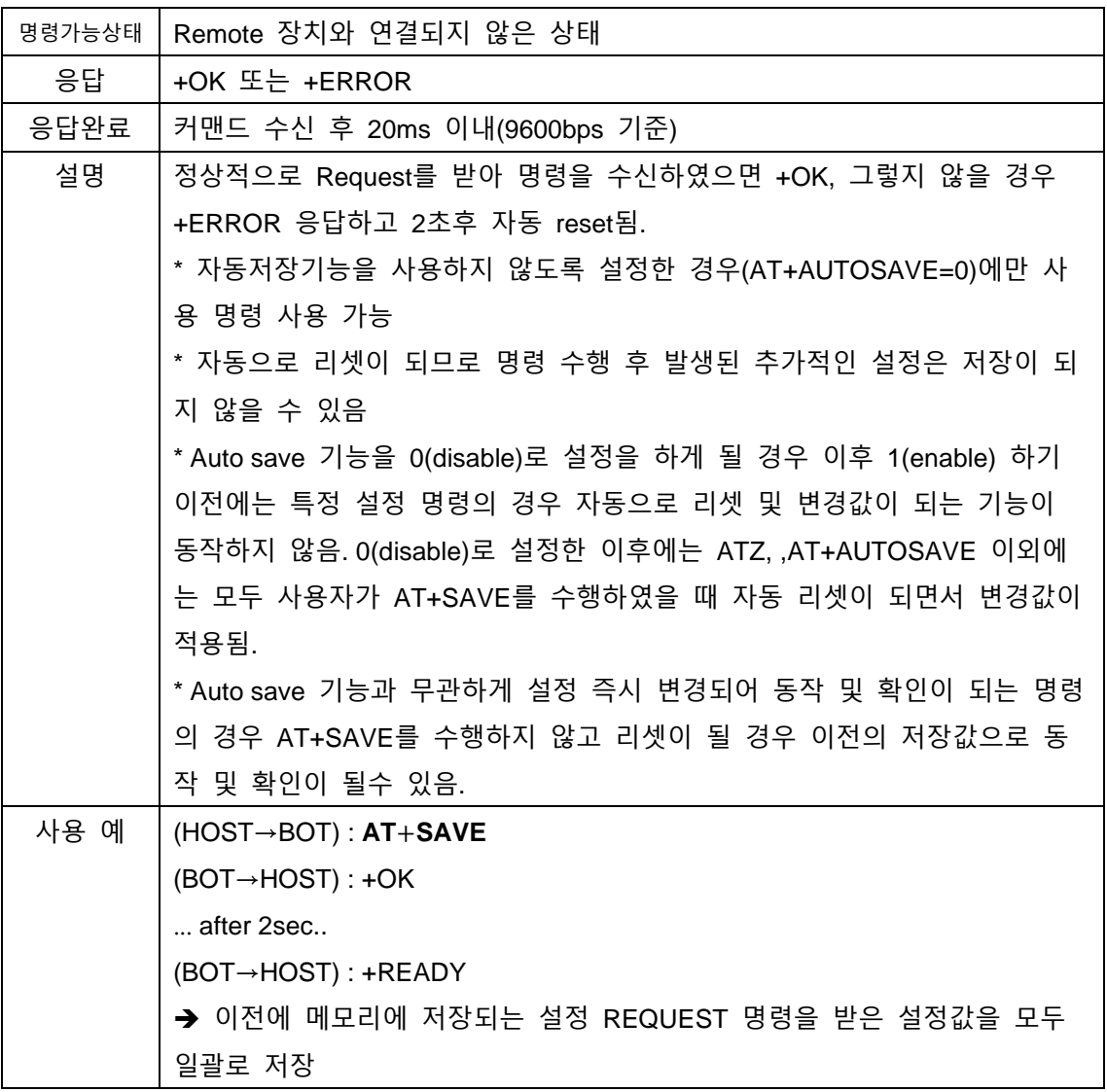

## <span id="page-25-0"></span>**6.21.AT+PACKETMODE=ON**

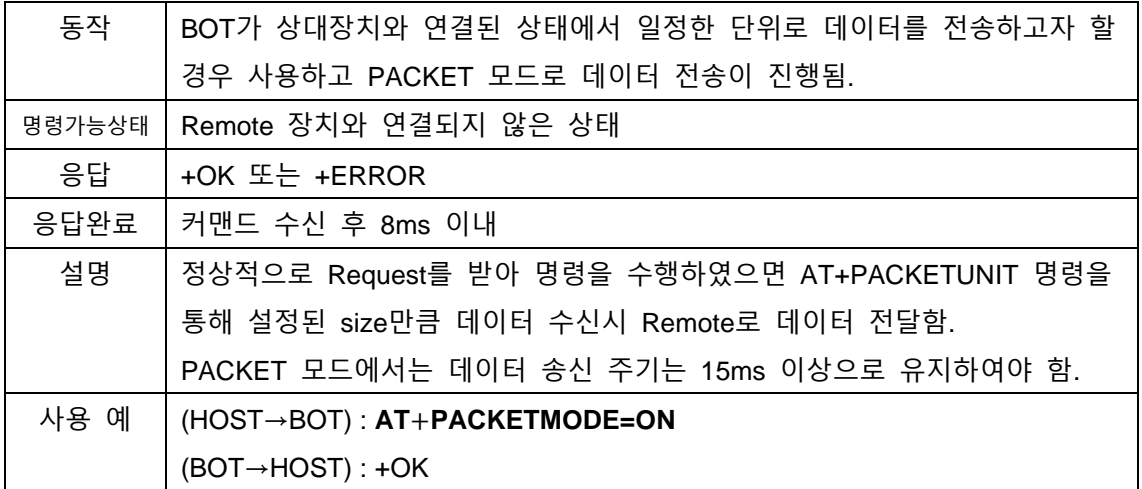

→ BOT가 상대장치로 데이터 전송시 PACKET 모드로 동작함. PACKET 모드 ON 상태에서는 AT+PACKETUNIT 명령을 통해 설정된 데이 터 사이즈가 수신되어야 전송이 이루어지며, 만약 AT+PACKETUNIT 명령을 통해 설정된 데이터보다 작은 값이 입력될 경우 데이터는 전송되지 않는다. 따라서 반드시 PACKET UNIT의 배수로 데이터를 구성하여 전달하여야 한 다. (TIP : 데이터가 모자랄 경우 NULL데이터를 포함하여 PACKET UNIT의 사이 즈에 맞도록 전송 가능하다)

#### <span id="page-26-0"></span>**6.22.AT+PACKETMODE=OFF**

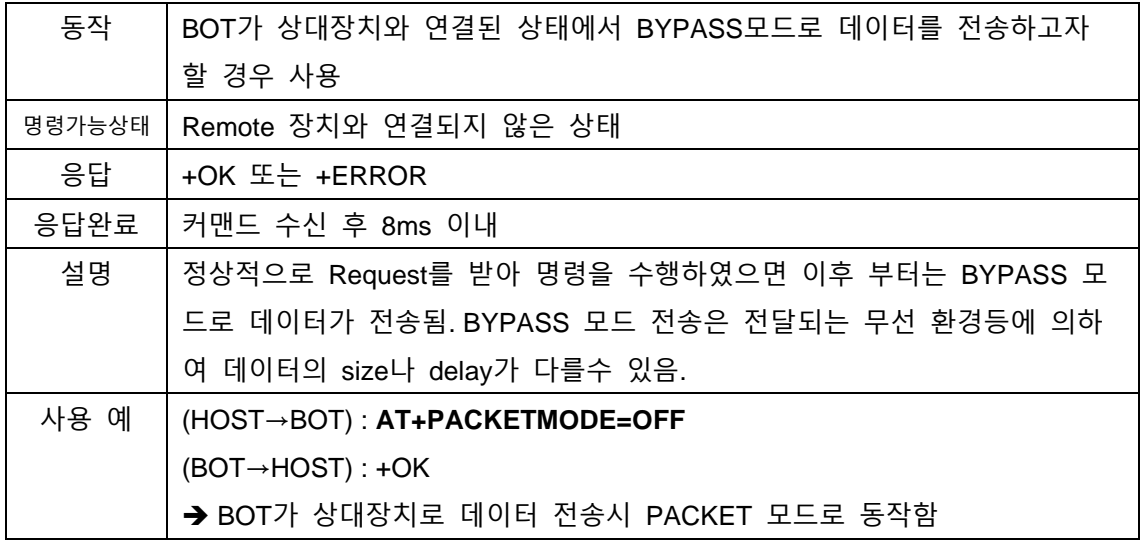

#### <span id="page-26-1"></span>**6.23.AT+PACKETUNIT=xxx**

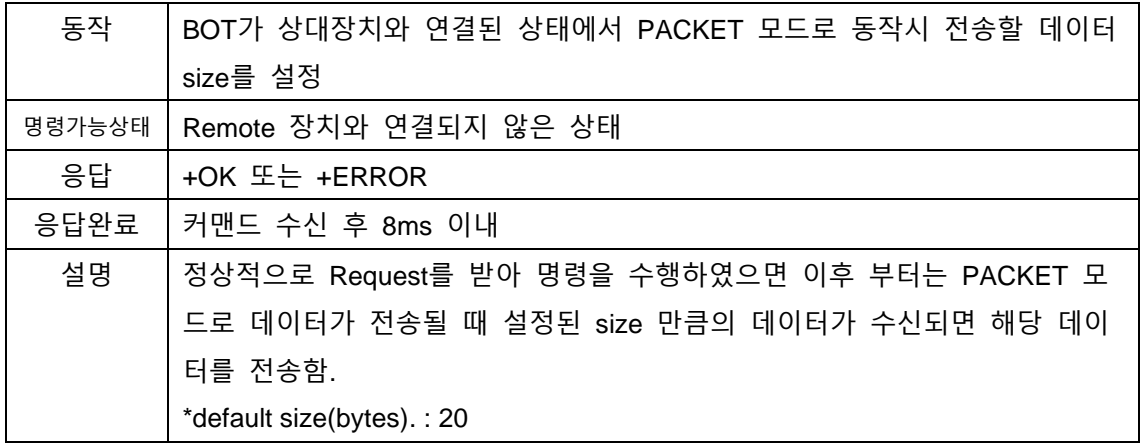

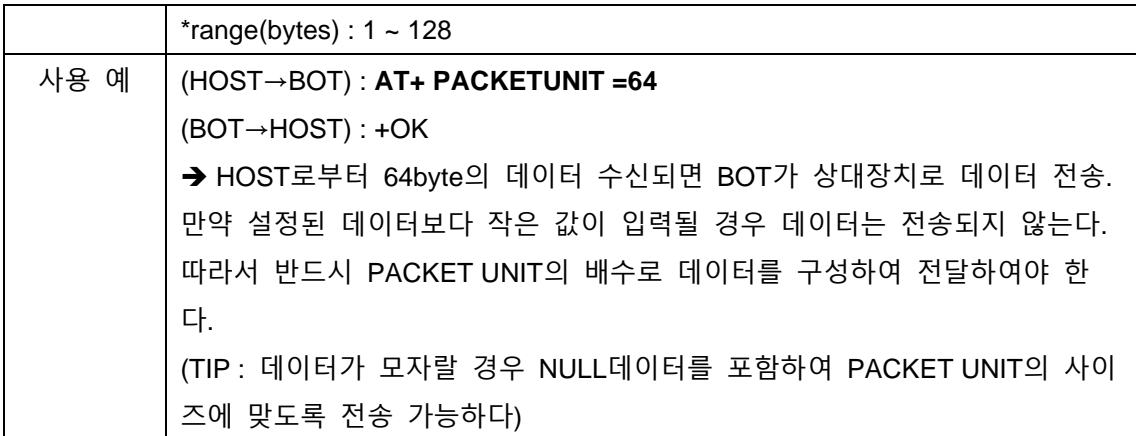

# <span id="page-27-0"></span>**6.24.AT+PACKETINFO?**

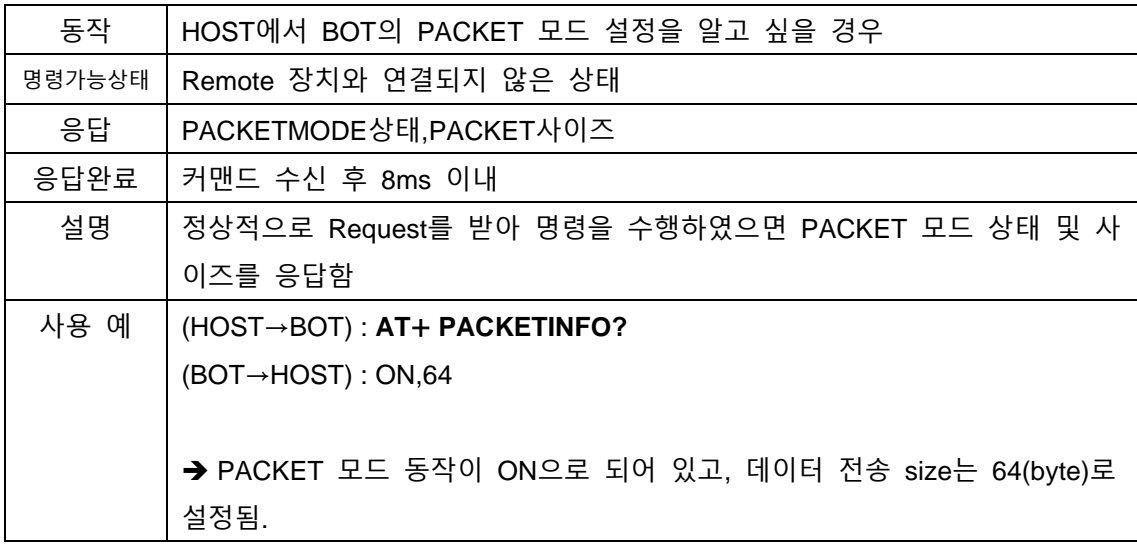

#### <span id="page-27-1"></span>**6.25.AT+INTPULLDOWN=ON**

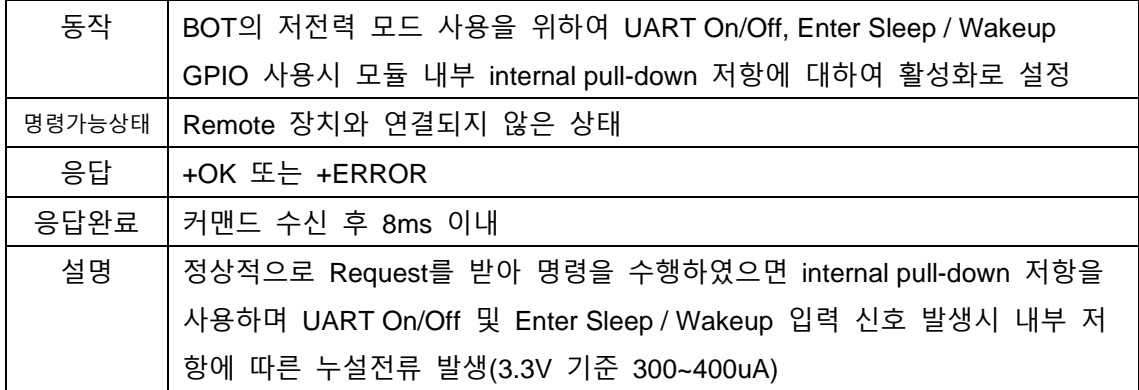

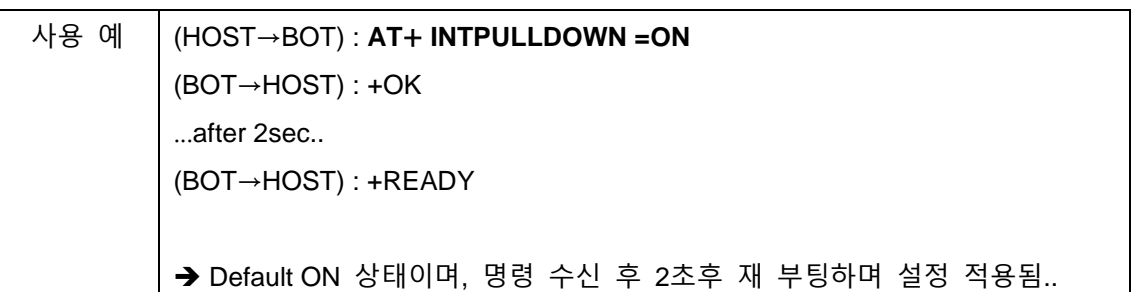

#### <span id="page-28-0"></span>**6.26.AT+INTPULLDOWN=OFF**

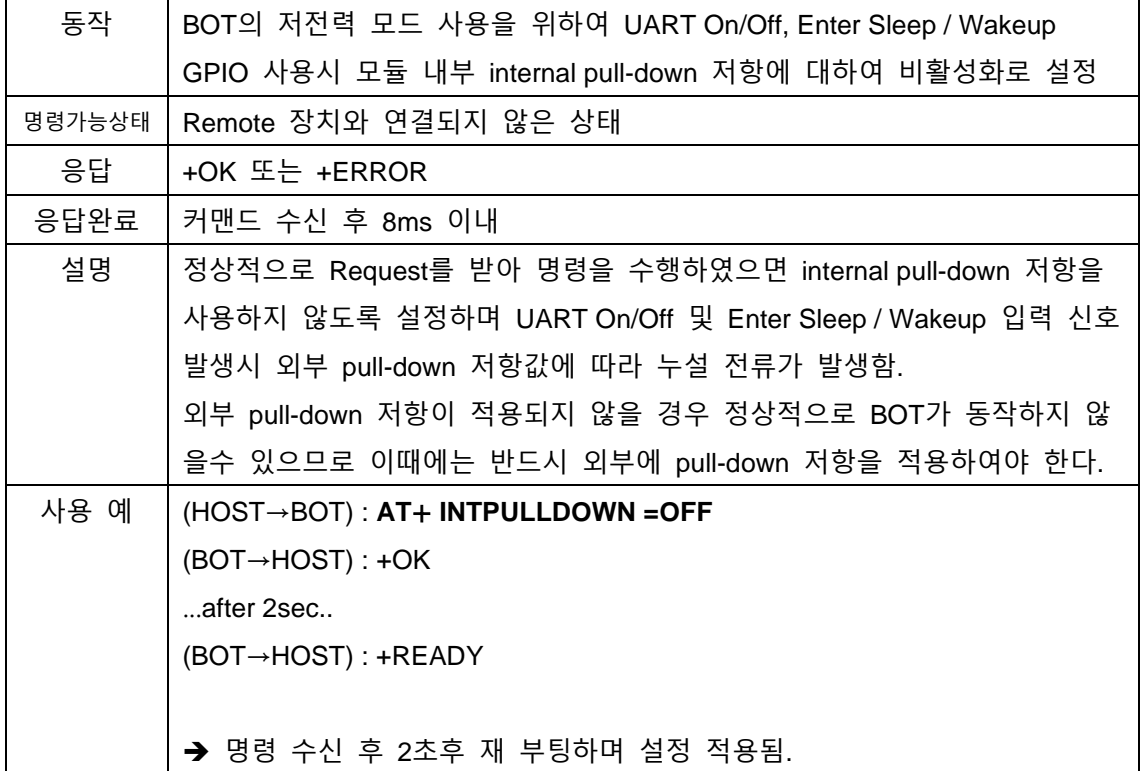

#### <span id="page-28-1"></span>**6.27.AT+INTPULLDOWN?**

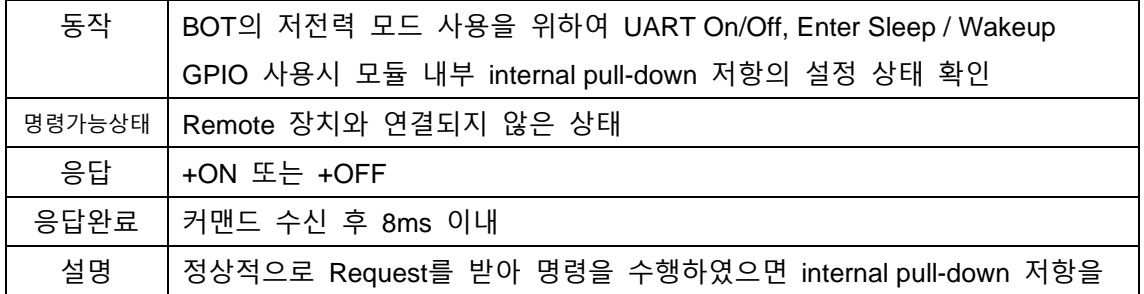

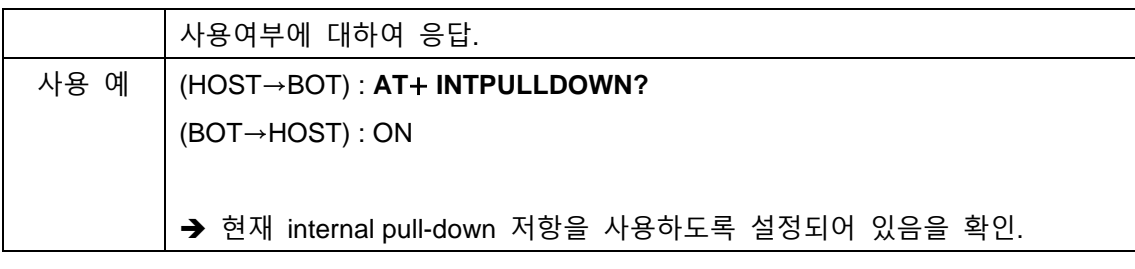

#### <span id="page-29-0"></span>**6.28.AT+AUTOCON=ON**

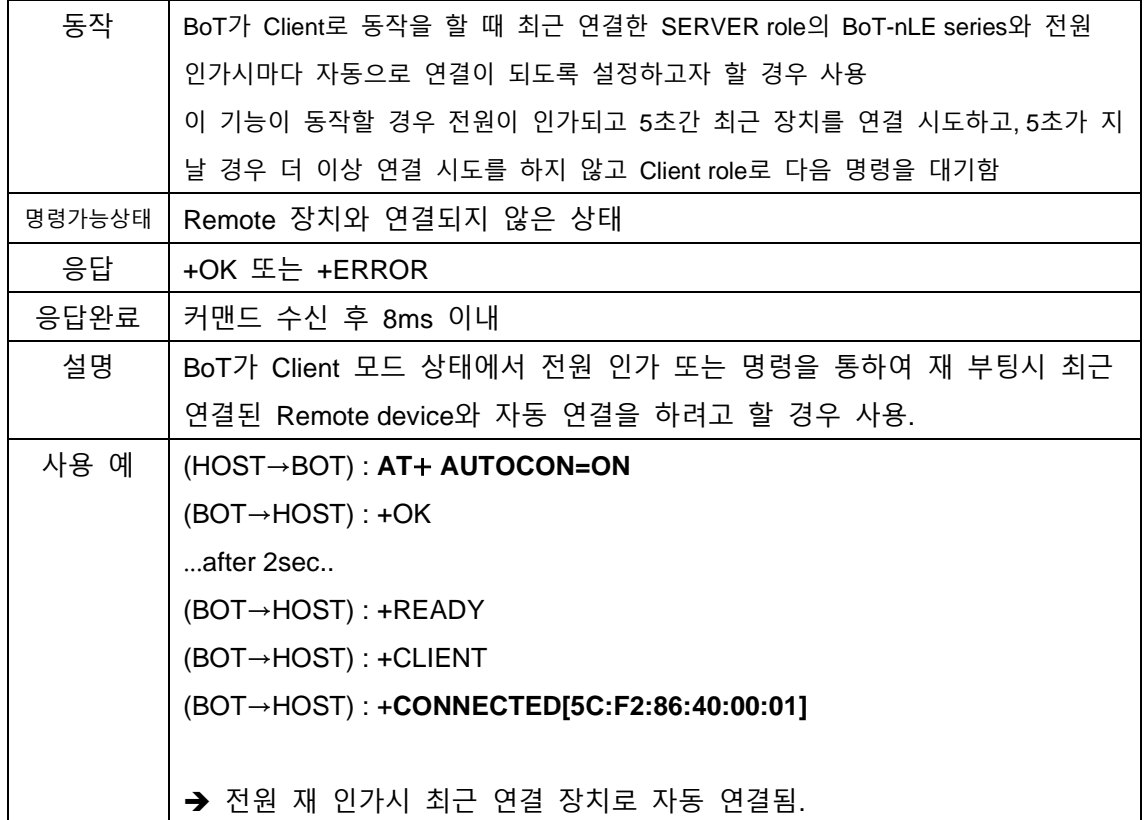

#### <span id="page-29-1"></span>**6.29.AT+AUTOCON=OFF**

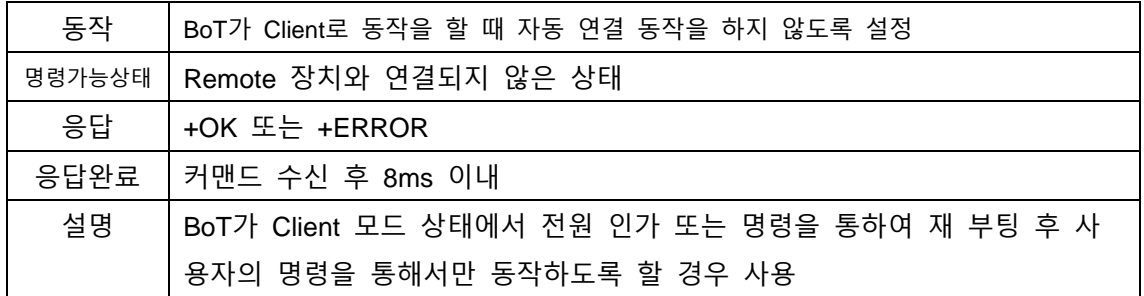

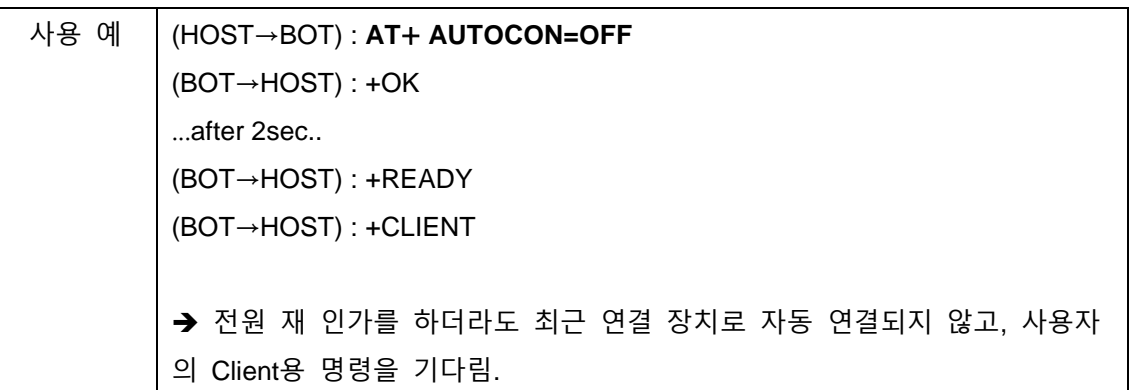

#### <span id="page-30-0"></span>**6.30.AT+AUTOCON?**

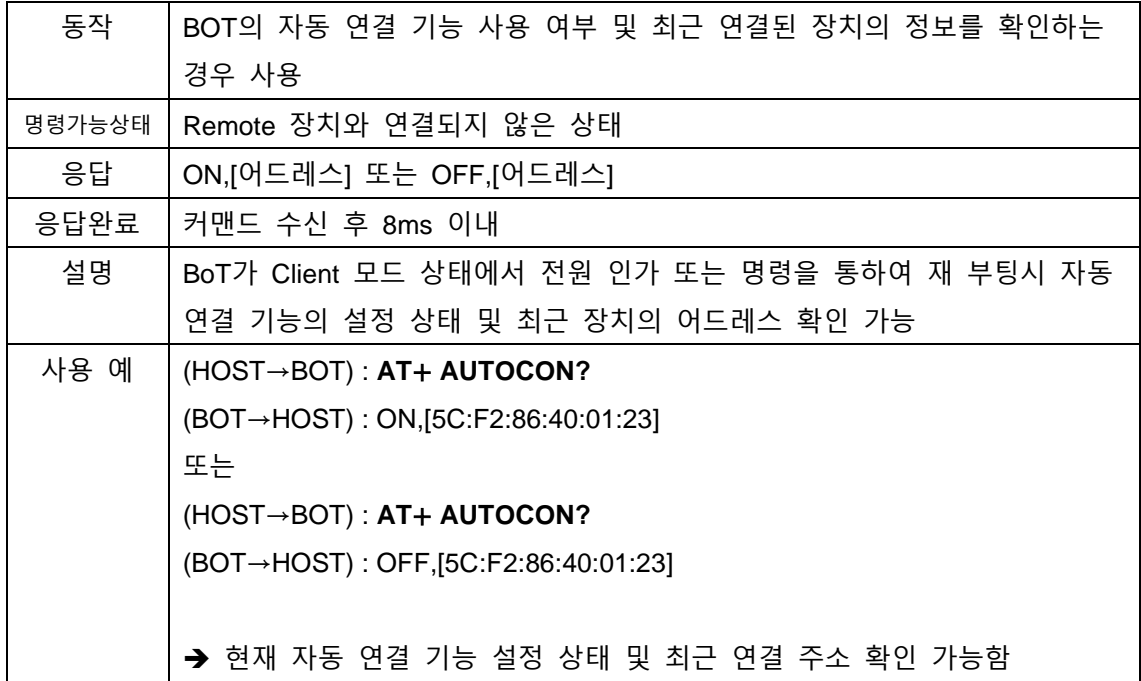

# <span id="page-30-1"></span>**6.31.AT+CONNRSSI?**

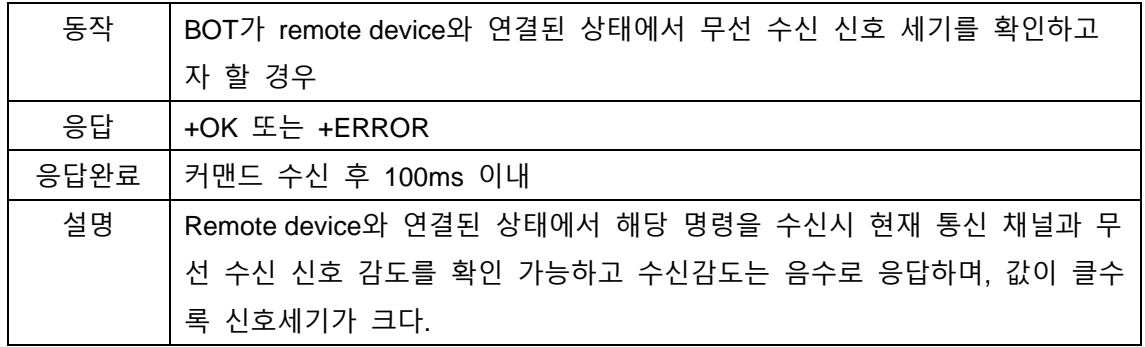

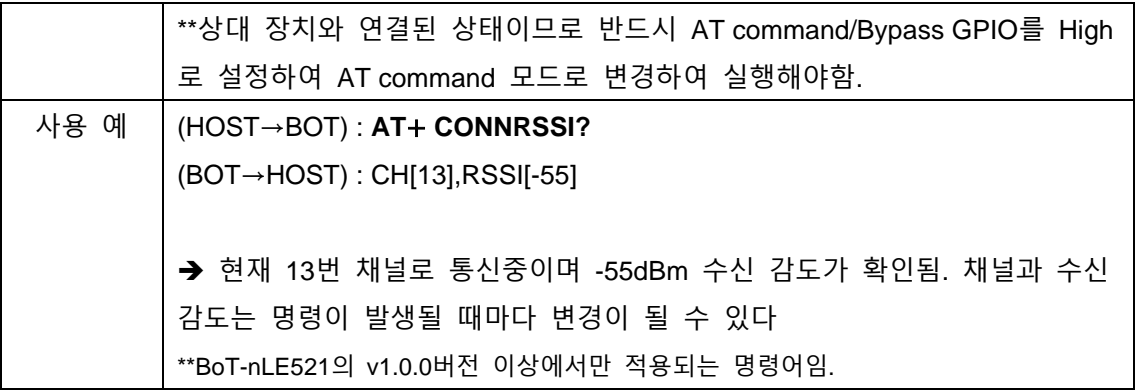

# <span id="page-31-0"></span>**6.32.AT+SF=ON,<filter\_name>**

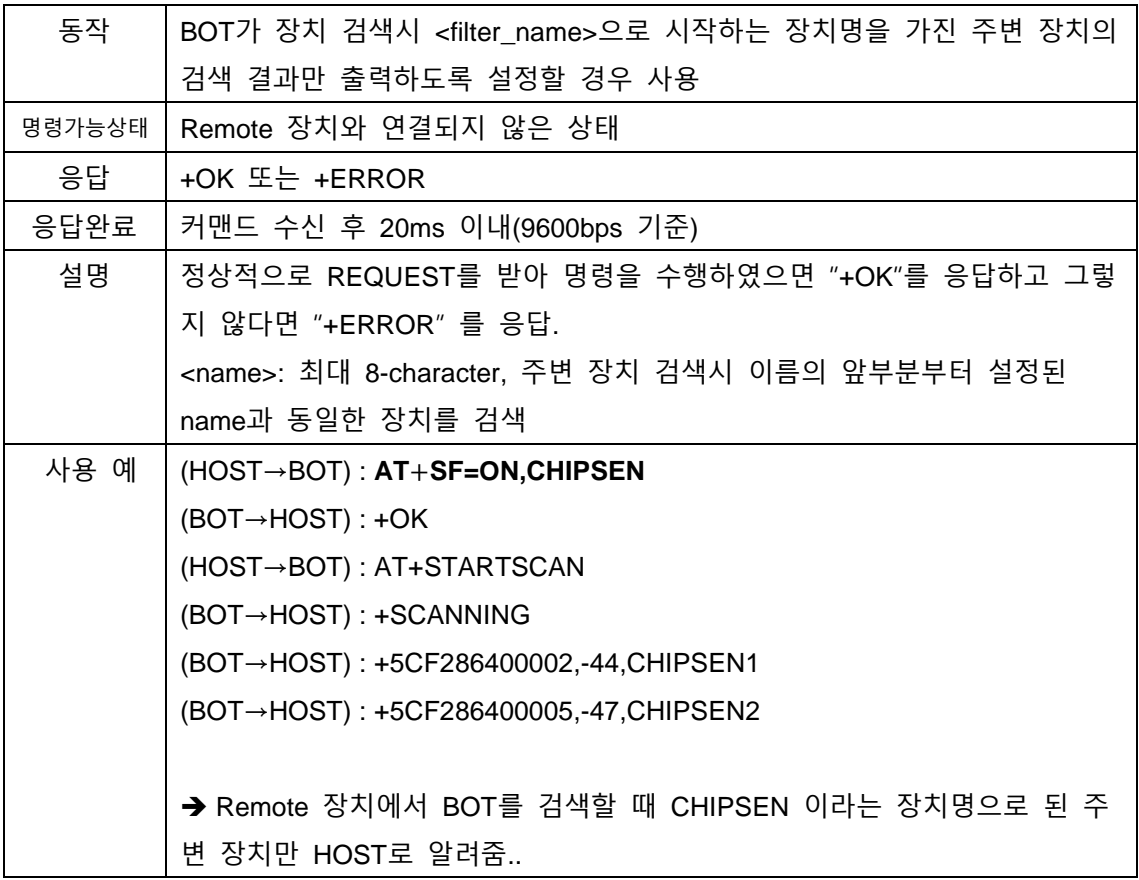

#### <span id="page-31-1"></span>**6.33.AT+SF=OFF**

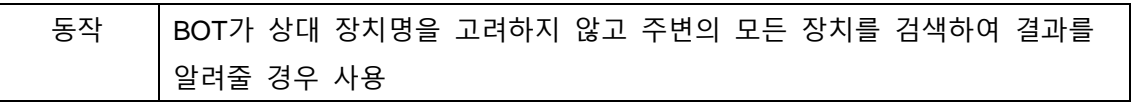

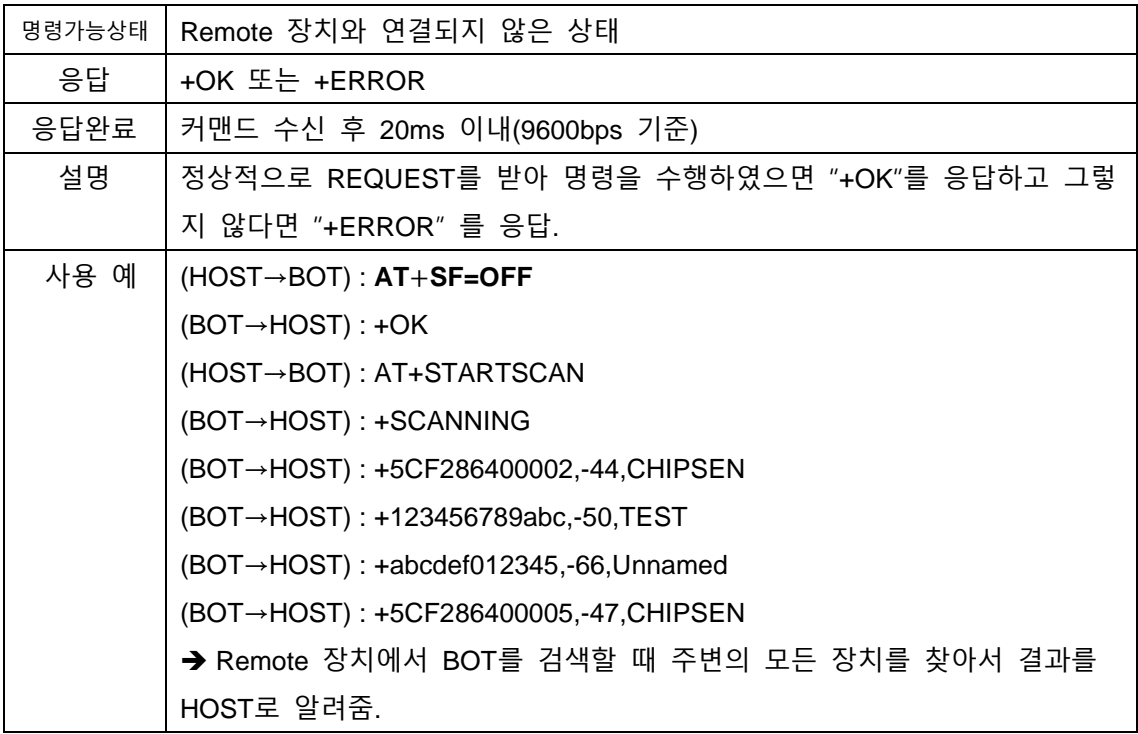

#### <span id="page-32-0"></span>**6.34.AT+SF?**

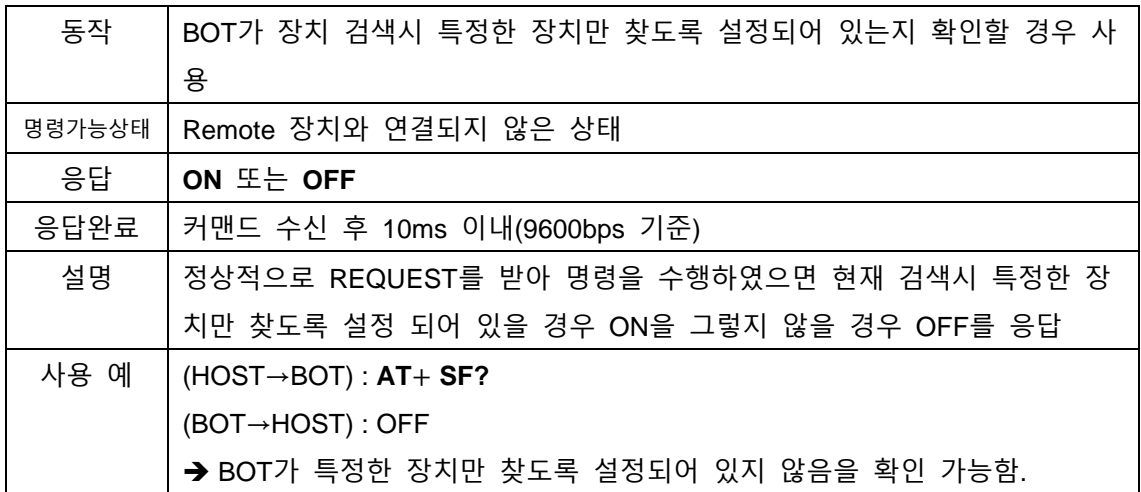

.

# <span id="page-33-0"></span>**7. General Data transmission**

SERVER BLE device가 연결된 이후 UART를 전달 받은 데이터나, 상대방 장치에서 BLE link를 통해 전송된 데이터는 형태의 변환이 없이 자동으로 전송된다.

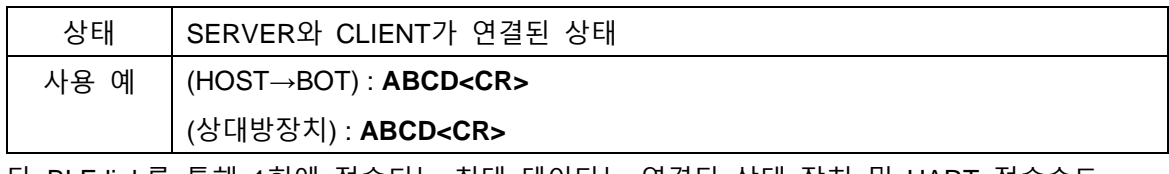

단, BLE link를 통해 1회에 전송되는 최대 데이터는 연결된 상대 장치 및 UART 전송속도 (Baudrate)에 따라 데이터의 분할 또는 지연 전송 되는 현상이 발생 할 수 있다.

# <span id="page-33-1"></span>**8. Service UUID Information**

상대 장치와 연결을 위하여 아래와 같은 service UUID를 통해 Custom Data 송수신 service 의 동작이 가능하다. 따라서 SERVER role의 BoT-nLExxx장치 또는 SERVER device를 연결 하여 사용할 경우 SERVER는 아래의 UUID와 속성을 사용하도록 한다.

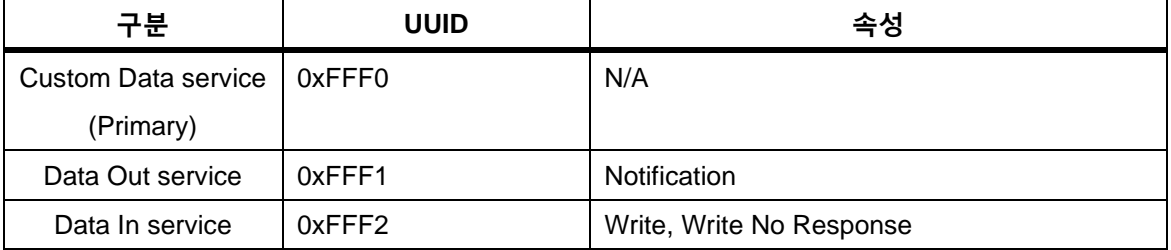

\*16bit UUID 0xFFF0 to 128 bit UUID : 0000FFF0-0000-1000-8000-00805F9B34FB \*16bit UUID 0xFFF1 to 128 bit UUID : 0000FFF1-0000-1000-8000-00805F9B34FB \*16bit UUID 0xFFF2 to 128 bit UUID : 0000FFF2-0000-1000-8000-00805F9B34FB

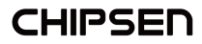

# <span id="page-34-0"></span>**부록 1. 책임의 한계 및 법적 고지**

★이 제품은 사용 중 전파 혼선 가능성이 있으며, 타 기기로부터 유해한 혼신을 받을 수 있습니다. 따라서, 데이터 전송 지연 또는 유실이 발생할 수 있으며 사용자는 이를 감안하여 충분한 테스트를 거친 후 사용하심을 권장 드립니다. 무선의 특성 상 정확도, 신뢰도, 완성도에 대해 어떠한 보증도 하지 않으며, 어떠한 책임도 지지 않습니다. 어떠한 경우에도 ㈜칩센 또는 판매자의 책임 한도는 제품의 지불된 판매 가격을 초과하지 않습니다.

★이 제품은 "고객 맞춤형" 제품이 아니며 (주)칩센이 지정한 형태와 동작, 소프트웨어를 기준으로 동작하는 제품입니다. 즉 사용자의 특정 환경에 맞게 설계된 제품이 아님을 인지하시고 사용하십시오. 제공되는 매뉴얼 상의 기능과 명령어를 참조하셔서 사용하시길 권장드립니다. 사용자가 특정한 환경에 사용하실 경우 충분한 테스트를 거친 후 사용하실 것을 권장드리며, 본 제품의 사용 및 적용 여부는 전적으로 사용자(고객)에게 있으며 (주)칩센은 어떠한 보증도 하지 않으며 어떠한 책임도 지지 않습니다.

★본 문서에 기재된 기술정보는 제품의 대표특성 및 응용회로사례를 기술한 것이며, 산업 재산권, 지적 재산권, 다른 권리를 허락 한다는 의미는 아닙니다.

★이 제품 및 관련자료는 성능 향상을 위해 사전 통보 없이 변경될 수 있습니다.

★사진, 그림, 소프트웨어를 포함해 본 출판물은 국제 저작권법의 보호를 받고 있으며 모든 권리를 가지고 있습니다. 이 매뉴얼 뿐 아니라 이 매뉴얼에 포함된 어떤 것도 저자의 서면 동의 없이 무단 복제, 수정 및 도용될 수 없습니다.

★㈜칩센 / Chipsen 로고는 주식회사 칩센의 상표입니다. 기타 이 사용자 설명서에서 언급된 모든 브랜드와 제품명은 각 해당 소유주의 상표입니다.

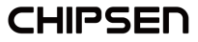